# **Wyandanch Public Library Annual Report For Public And Association Libraries - 2021**

## **1. GENERAL LIBRARY INFORMATION**

#### Library/Director Information

Please note: Bibliostat CollectConnect is now compatible with major browsers including Google Chrome, Mozilla Firefox, Safari and Internet Explorer.

Please be advised Bibliostat CollectConnect is now using a new interface. If you have accessed or if you believe you may have accessed the old Bibliostat Collect, please click the new link here and you will be taken to the new interface. Please be sure you exit and close the old Bibliostat Collect before you begin your survey.

To avoid loss of data, only one person at a time should be logged into a member library report. Multiple people logged into the same report will cause data to be lost.

Libraries should not have reports from two different years open at the same time.

Report all information in Part 1 as of December 31, 2021, except for questions related to the current library director/manager (questions 1.37 through 1.44).

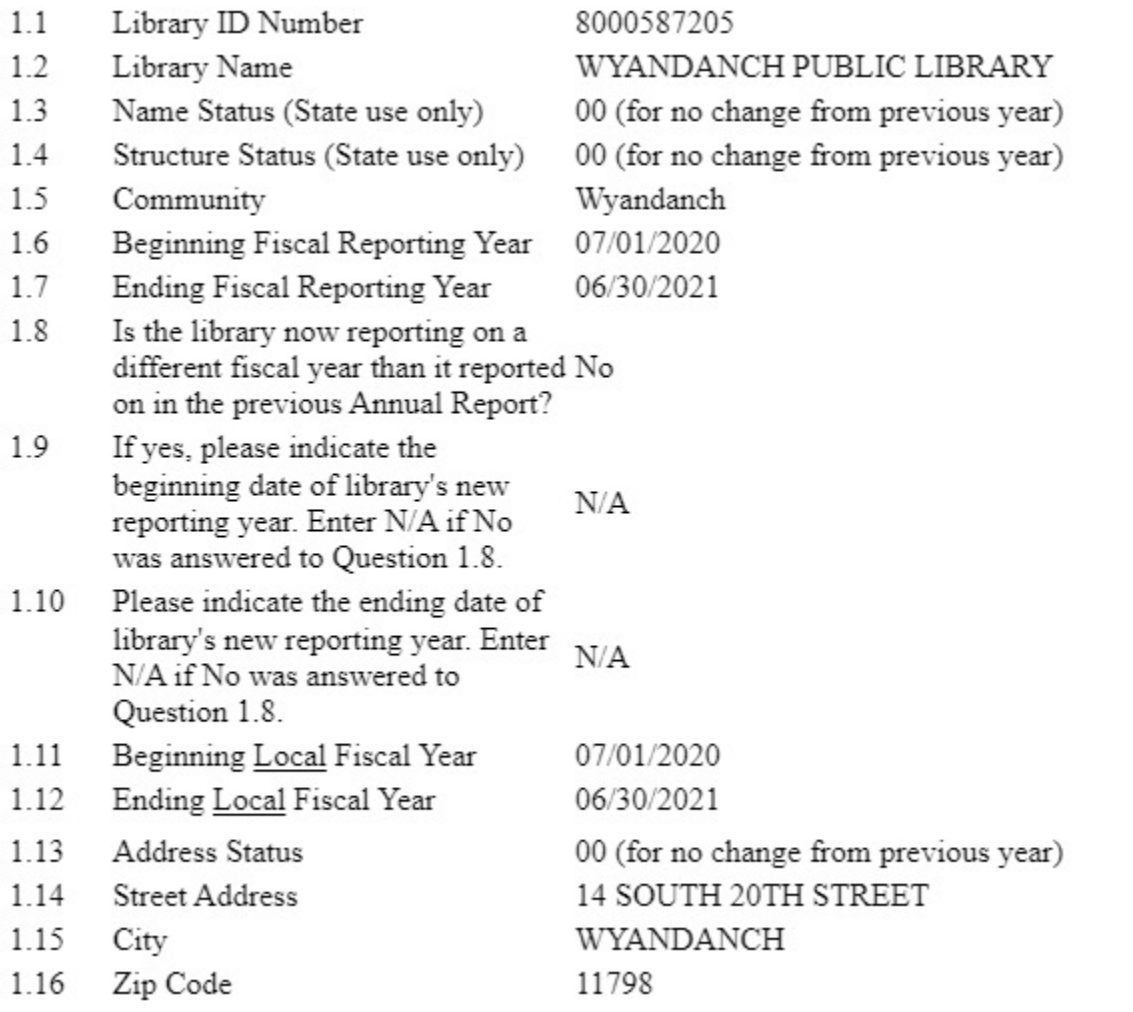

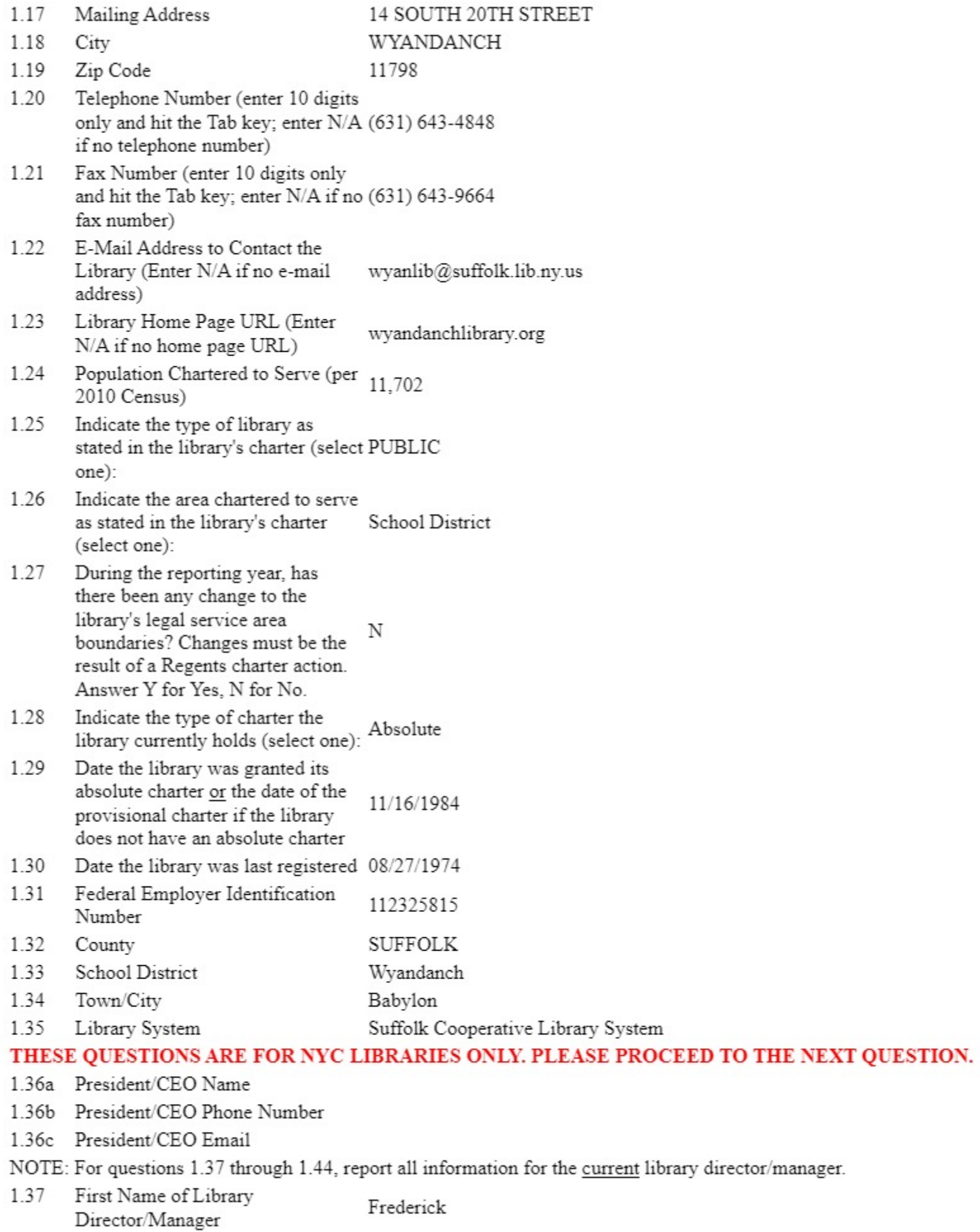

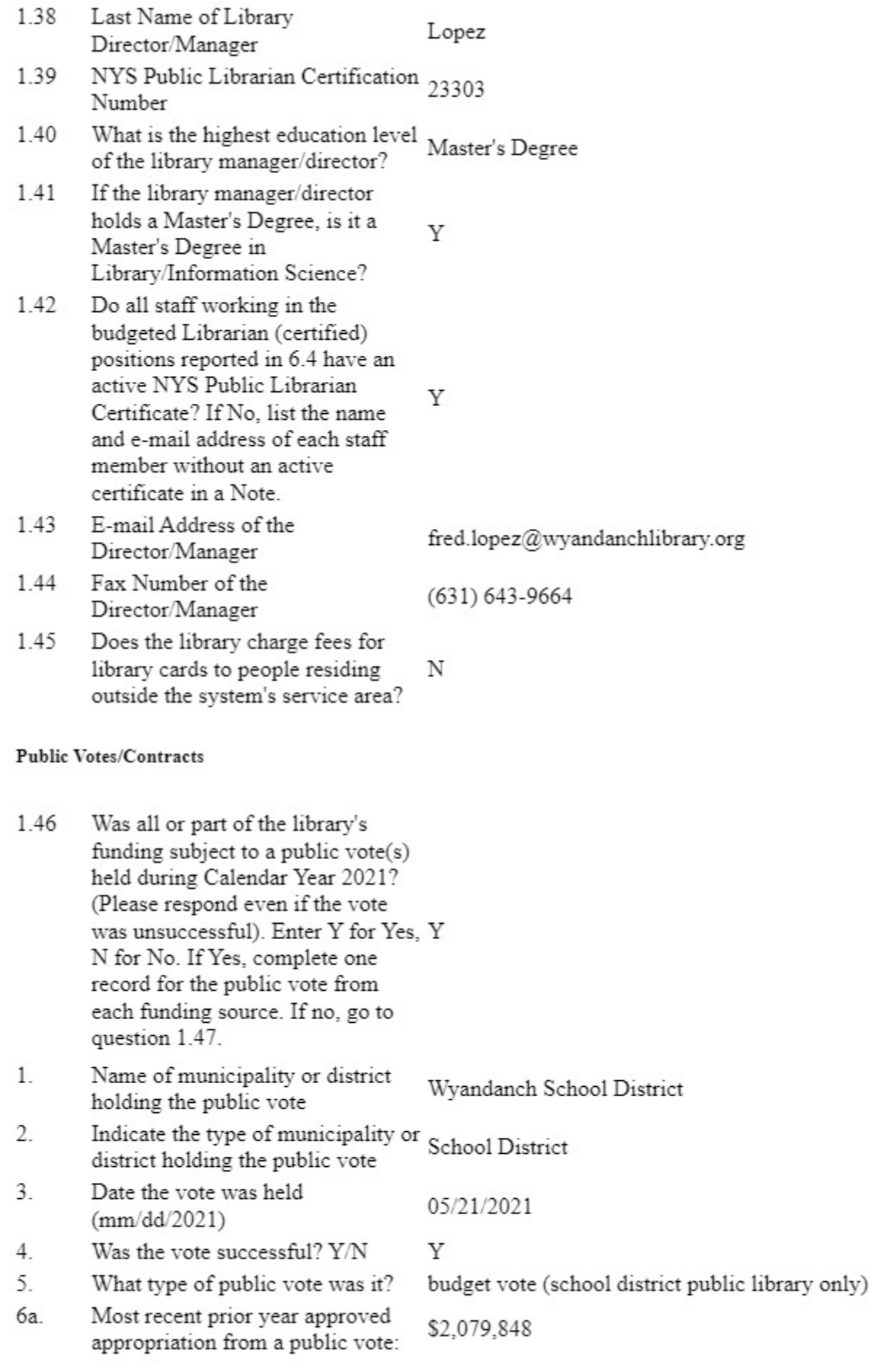

- 6b. Proposed increase in appropriation as a result of the vote held on the  $$0$ date reported in question number  $3:$
- 6с. Total proposed appropriation (sum \$2,051,648 of 6a and 6b):

#### This question should only be answered if "No" was answered in Q1.46 OR the library has votes from different municipalities/districts that were held in different years, both current and prior.

- 1.47 Did the library receive funding from an appropriation which was approved by public vote in a prior vear? (Prior to Calendar Year 2021) Enter Y for Yes, N for No. If  $<sup>N</sup>$ </sup> Yes, complete one record for the vote from each funding source. If No, go to question 1.48.
- Name of municipality or district  $1.$  $N/A$ holding the public vote
- 2. Indicate the type of municipality or district holding the public vote
- Date the last successful vote was 3.  $N/A$ held (mm/dd/yyyy)
- What type of public vote was it?  $4.$
- 5 What was the total dollar amount of the appropriation from tax  $N/A$ dollars resulting from the last successful vote?

#### **Unusual Circumstances**

- 1.48 Does the reporting library have a contractual agreement with a municipality or district to provide library services to residents of an area not served by a chartered Ν library? Enter Y for Yes, N for No. If yes, please complete one record for each contract. If no, go to question 1.49.
- Name of contracting municipality 1.  $N/A$ or district
- 2. Is this a written contractual  $N/A$ agreement?
- 3. Population of the geographic area  $N/A$ served by this contract
- Dollar amount of contract 4.  $N/A$
- 5. Enter the appropriate code for range of services provided (select N/A one):
- 1.49 For the reporting year, has the library experienced any unusual circumstance(s) that affected the statistics reported (e.g., natural disaster, fire, closed for renovations, massive weeding of Y collection, etc.)? If yes, please annotate explaining the circumstance(s) and the impact on the library using the Note; if no, please go to Part 2, Library Collection.

## **2. LIBRARY COLLECTION**

#### Print/Electronic/Other Holdings

Report holdings, additions, and subscriptions as of the end of the fiscal year reported in Part 1. Please read general information instructions below before completing this section.

NOTE: This section of the survey (2.1-2.25) collects data on selected types of materials.

It does not cover all materials (i.e., microforms, loose sheet music, maps, and pictures) for which expenditures are reported under Print Materials Expenditures, Electronic Materials Expenditures, and Other Materials Expenditures (questions 12.6, 12.7 and 12.8). Under this category report only items that have been purchased, leased or licensed by the library, a consortium, the state library, a donor or other person or entity. Included items must only be accessible with a valid library card or at a physical library location; inclusion in the catalog is not required. Do not include items freely available without monetary exchange. Count electronic materials at the administrative entity level (main library); do not duplicate numbers at each branch.

#### PRINT MATERIALS

#### **Cataloged Books**

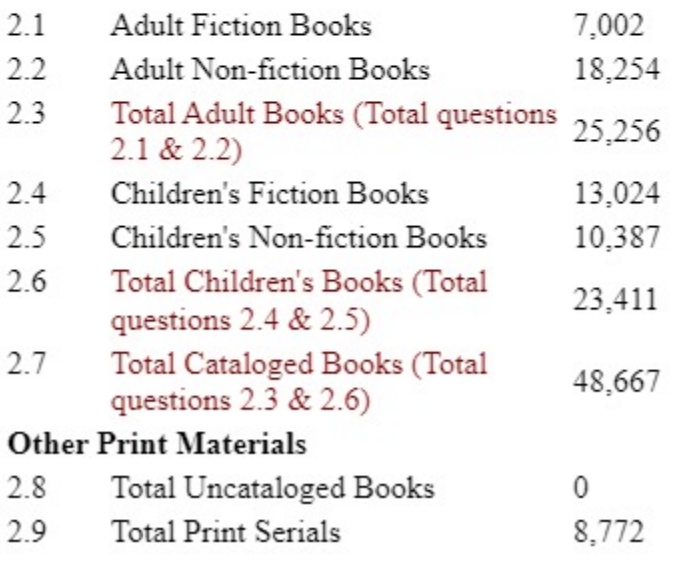

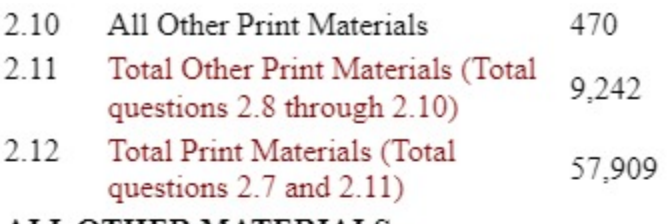

## ALL OTHER MATERIALS

## **Electronic Materials**

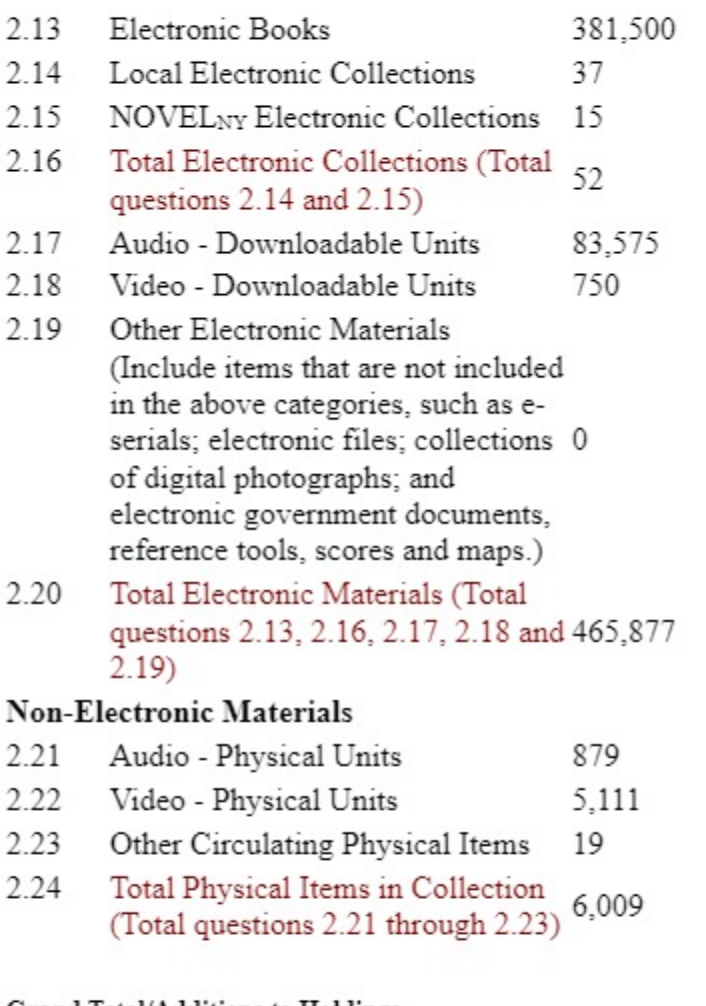

#### Grand Total/Additions to Holdings

#### 2.25 **GRAND TOTAL HOLDINGS** (Total questions 2.12, 2.20 and 529,795

 $2.24)$ 

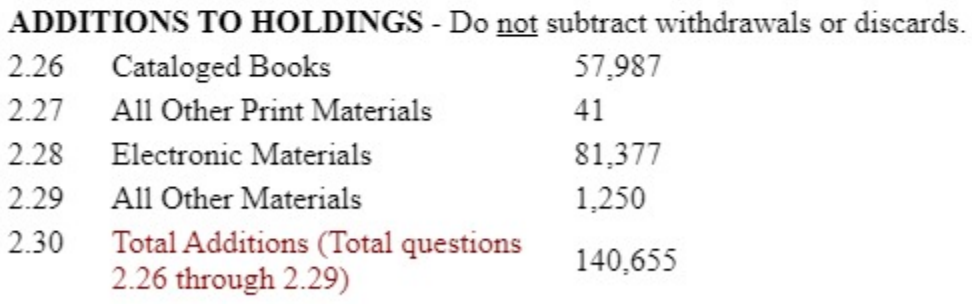

## 3. LIBRARY PROGRAMS, POLICIES, AND SERVICES

#### Visits/Borrowers/Policies/Accessibility

Report all information on questions 3.1 through 3.29 as of the end of the fiscal year reported in Part 1; report information on questions 3.30 through 3.82 for the 2021 calendar year. Please click here to read general instructions before completing this section.

Please report information on LIBRARY USE as of the end of the fiscal year reported in Part 1.

#### **LIBRARY USE**

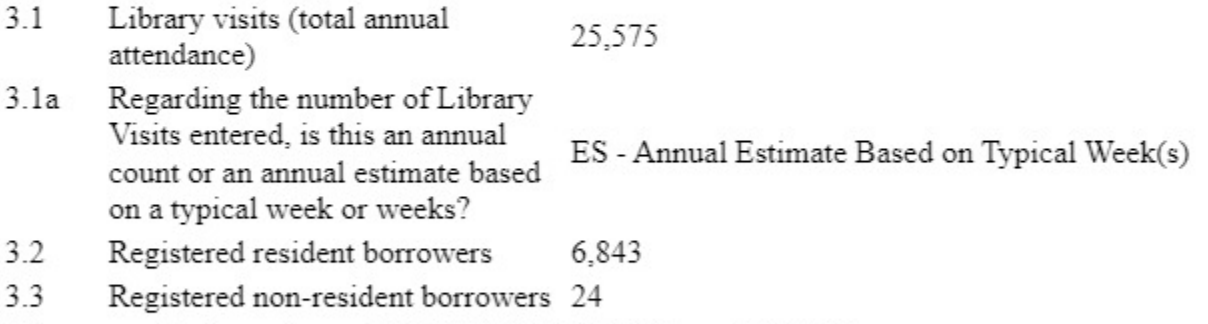

Please report information on WRITTEN POLICIES as of 12/31/21.

#### WRITTEN POLICIES (Answer Y for Yes, N for No)

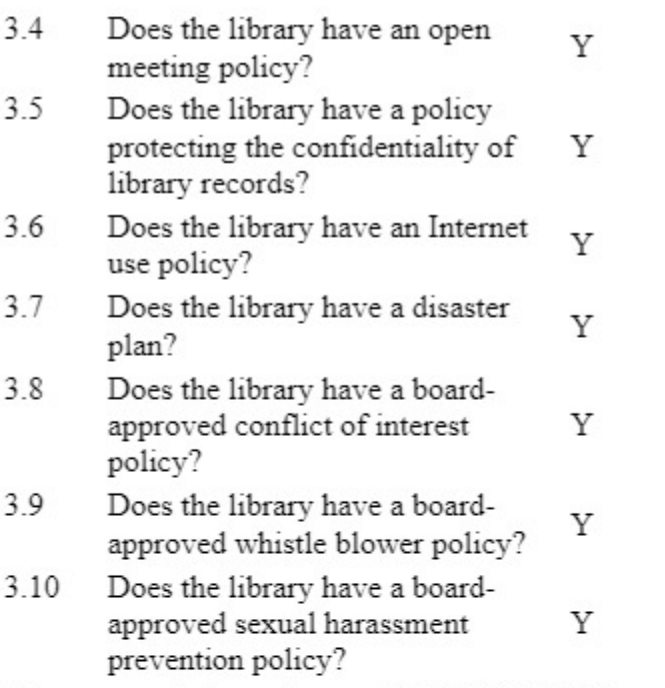

Please report information on ACCESSIBILITY as of 12/31/21.

#### ACCESSIBILITY (Answer Y for Yes, N for No)

3.11 Does the library provide service to persons who cannot visit the library (homebound persons, Y persons in nursing homes, persons in jail, etc.)?

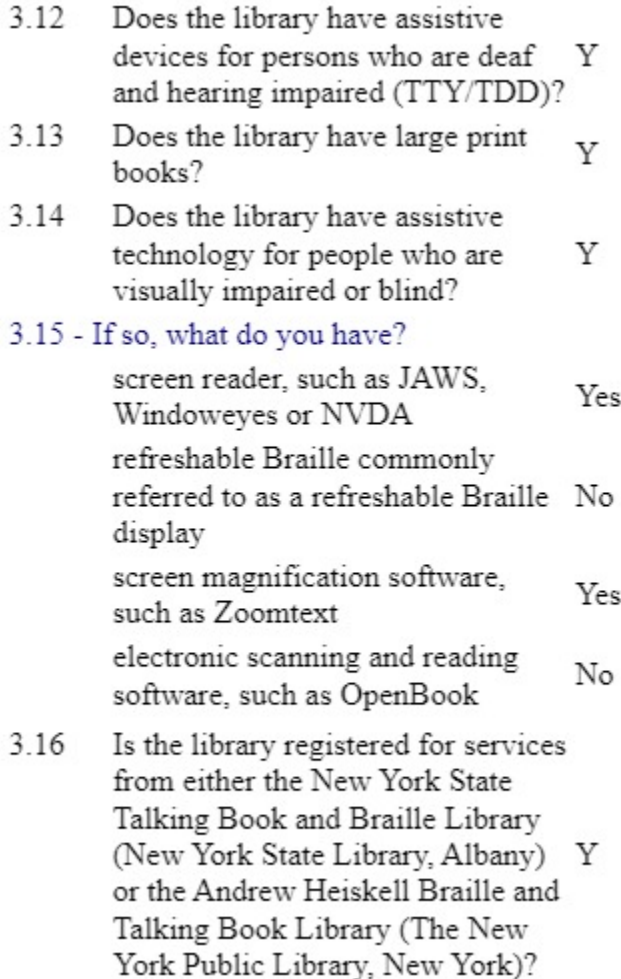

#### Library Sponsored Programs/Summer Reading Program

#### SYNCHRONOUS PROGRAM SESSIONS and ATTENDANCE

For Questions 3.19, 3.19a, 3.19b,

- If you have broken out Synchronous Program Sessions for Children by age group, 0-5 and 6-11, please complete Q3.19a and Q3.19b. Enter the total in Q3.19.
- · If you have not broken out Synchronous Program Sessions by age group, enter the Number of Children's Programs in Q3.19, and enter N/A in Q3.19a and Q3.19b.

For Questions 3.26, 3.26a, 3.26b,

- · If you have broken out Synchronous Children's Program Attendance by age group, 0-5 and 6-11, please complete Q3.26a and Q3.26b. Enter that total in Q3.26.
- . If you have not broken out Synchronous Children's Program Attendance by age group, enter the Children's Program Attendance in Q3.26, and enter N/A in Q3.26a and Q3.26b.
- 3.17 Number of Synchronous Program Sessions Targeted at Adults Age 19 475 or Older
- Number of Synchronous Program 3.18 Sessions Targeted at Young Adults 80 Ages 12-18

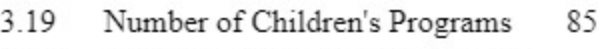

- 3.19a Number of Synchronous Program Sessions Targeted at Children Ages 12  $0 - 5$
- $3.19<sub>b</sub>$ Number of Synchronous Program Sessions Targeted at Children Ages 24  $6 - 11$
- Number of Synchronous General 3.20 125 **Interest Program Sessions**
- $3.20a$ Total Number of Synchronous Program Sessions for those libraries who are not reporting the 765 number of Children's Programs in Q3.19a and Q3.19b (Total questions 3.17, 3.18, 3.19, 3.20)
- Total Number of Synchronous 3.21 Program Sessions (Total questions 3.17, 3.18, 3.19a, 3.19b, 3.20). This is the Total Number for those 716 libraries who are breaking out Children's Programming questions by age.
- 3.21a Number of Synchronous In-Person 56 Onsite Program Sessions
- Number of Synchronous In-Person 101  $3.21<sub>b</sub>$ Offsite Program Sessions
- $3.21c$ Number of Synchronous Virtual 100 Program Sessions
- 3.22 One-on-One Program Sessions 4,127
- 3.23 Do library staff, trustees and/or volunteers reach outside of the library to promote library programs and services through group Yes presentations, information tables and/or other similar educational activities sponsored by the Library?
- 3.24 Attendance at Synchronous Programs Targeted at Adults Age 2,854 19 or Older
- 3.25 Attendance at Synchronous Programs Targeted at Young Adults 1,900 Ages 12-18
- Children's Program Attendance 3.26 1,850
- $3.26a$ Attendance at Synchronous Programs Targeted at Children  $N/A$ Ages 0-5
- 3.26b Attendance at Synchronous Programs Targeted at Children  $N/A$ Ages 6-11

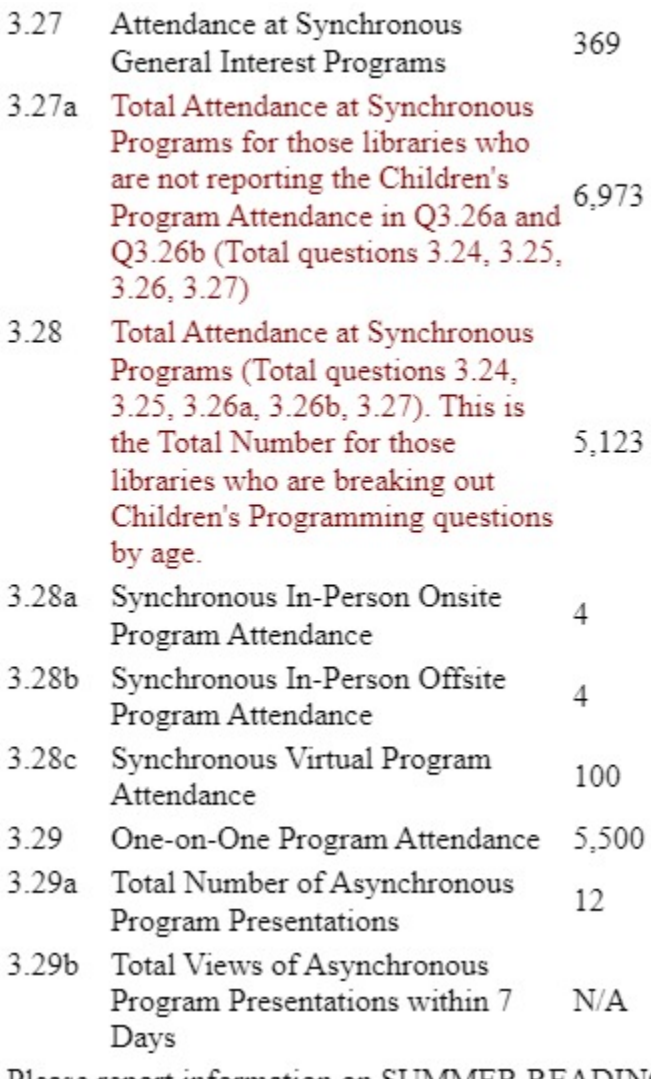

Please report information on SUMMER READING PROGRAMS for the 2021 calendar year.

## SUMMER READING PROGRAM

3.30 - Indicate which of the following apply to the summer reading program(s) offered by the library during the summer of 2021 (check all that apply):

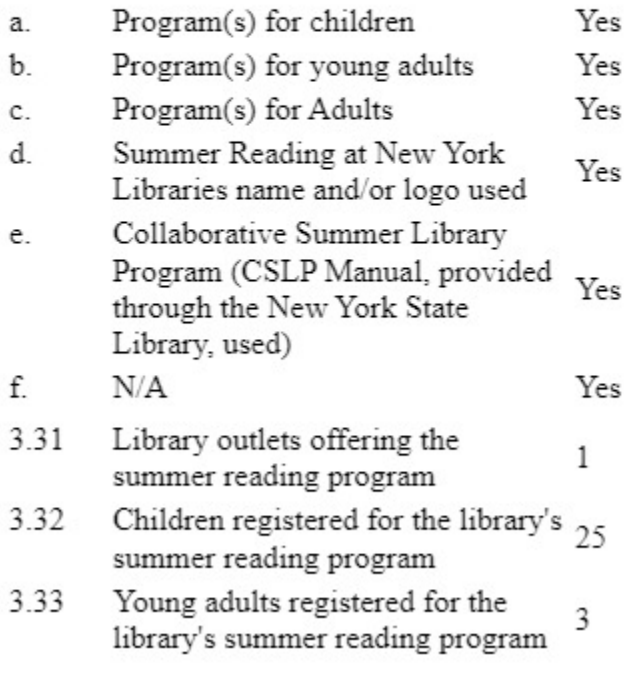

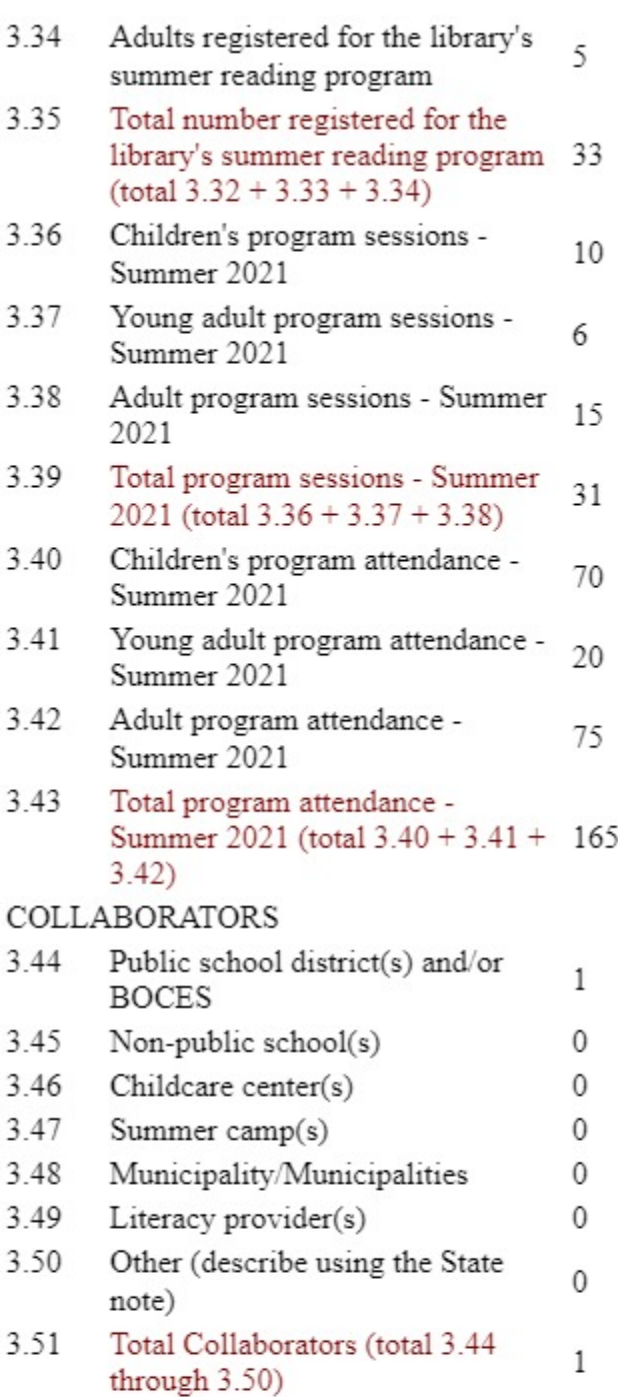

#### Early/Adult/English Speaker/Digital Literacy

Please report information on EARLY LITERACY PROGRAMS for the 2021 calendar year.

## EARLY LITERACY PROGRAMS

- 3.52 Did the library offer early literacy programs? (Enter Y for Yes, N for Y  $No)$
- 3.53 Indicate types of programs offered (check all that apply)
- Focus on birth school entry a. Yes (kindergarten)
- Focus on parents & caregivers Yes b.
- Combined audience Yes c.

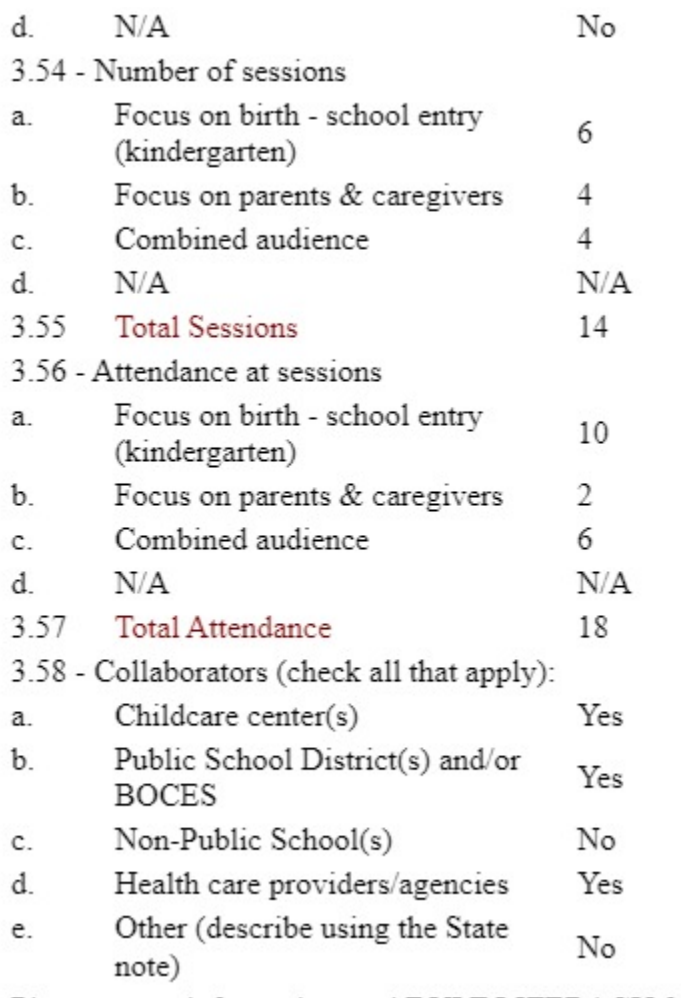

Please report information on ADULT LITERACY for the 2021 calendar year.

#### ADULT LITERACY

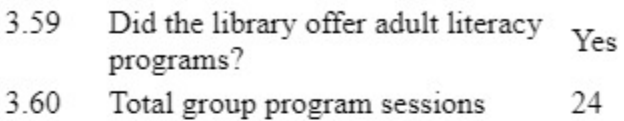

- Total one-on-one program sessions 120 3.61
- Total group program attendance 3.62 120
- Total one-on-one program 3.63 120 attendance

3.64 - Collaborators (check all that apply)

- Literacy NY (Literacy Volunteers a. No of America)
- Public School District(s) and/or b. Yes **BOCES**
- Non-Public Schools No c.
- d. Other (see instructions and No describe using Note)

Please report information on PROGRAMS FOR ENGLISH SPEAKERS OF OTHER LANGUAGES (ESOL) for the 2021 calendar year.

#### PROGRAMS FOR ENGLISH SPEAKERS OF OTHER LANGUAGES (ESOL)

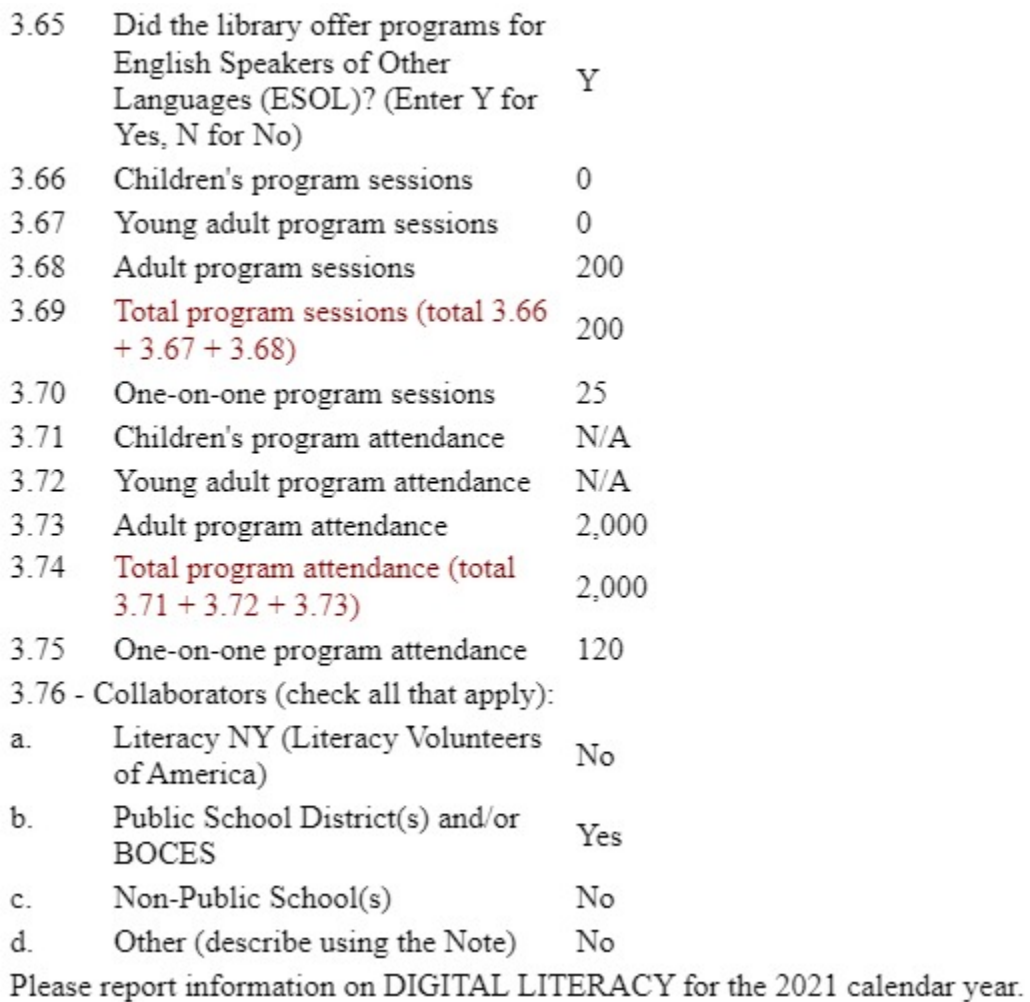

DIGITAL LITERACY

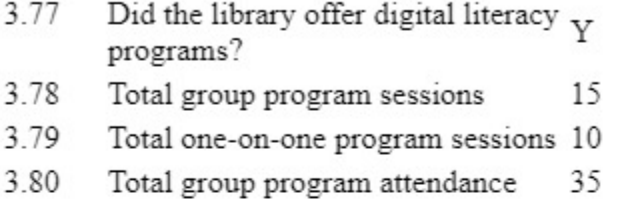

- 3.81 Total one-on-one program  $\theta$ attendance
- 3.82 Did your library offer teen-led activities during the 2021 calendar Y year?

## **4. LIBRARY TRANSACTIONS**

## Circulation/Electronic Use/Reference Transactions

Report all transactions as of the end of the fiscal year reported in Part 1. (Please note: Internal Library usage is not considered part of circulation.)

## CATALOGED BOOK CIRCULATION

- $4.1$ **Adult Fiction Books** 1,187
- $4.2$ Adult Non-fiction Books 1,022

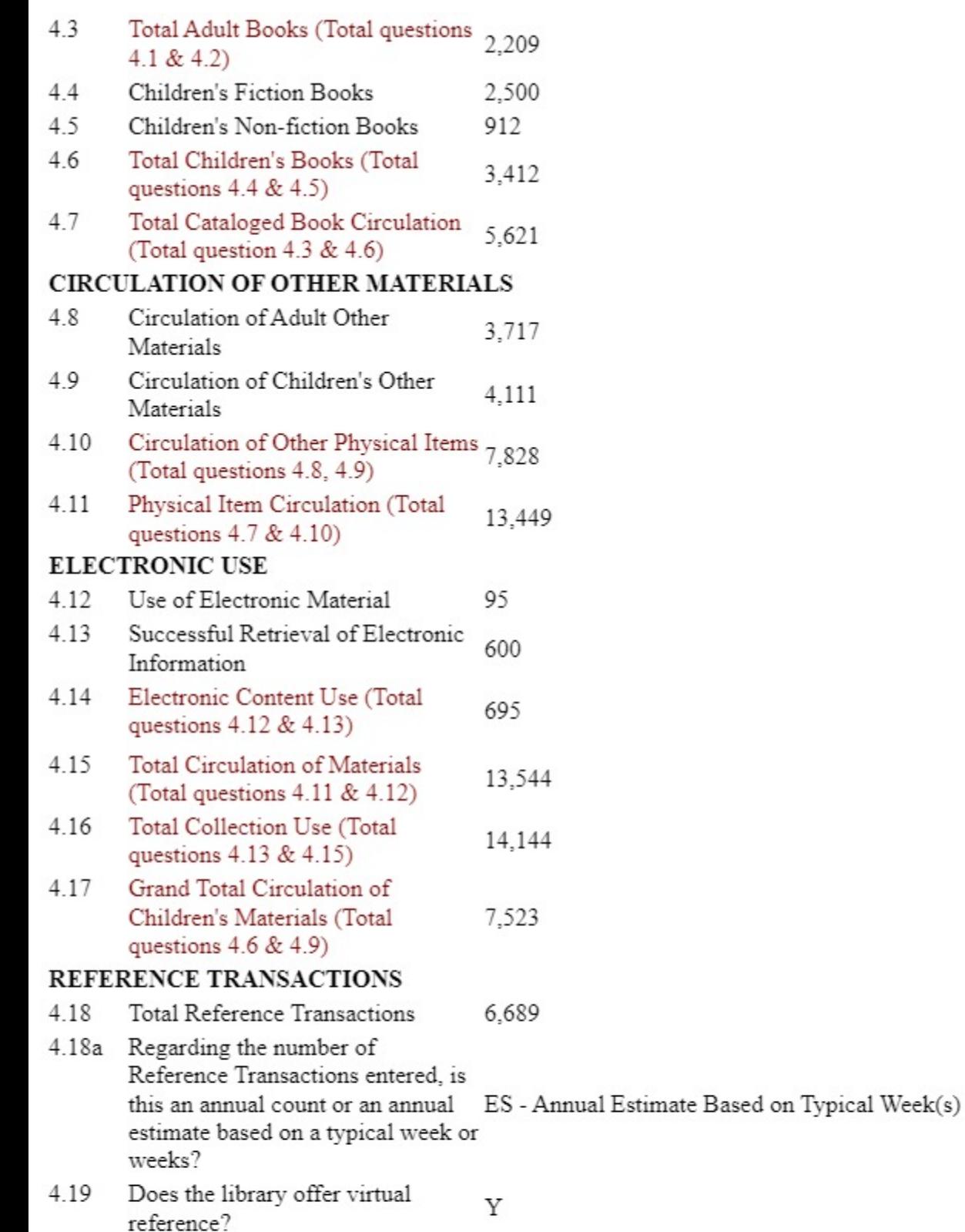

Interlibrary Loan

## INTERLIBRARY LOAN - MATERIALS RECEIVED (BORROWED)

TOTAL MATERIALS RECEIVED 287 4.20

## INTERLIBRARY LOAN - MATERIALS PROVIDED (LOANED)

- 4.21 TOTAL MATERIALS
- 188 PROVIDED

## 5. TECHNOLOGY AND TELECOMMUNICATIONS

Report all information as of December 31, 2021. **SYSTEMS AND SERVICES** 

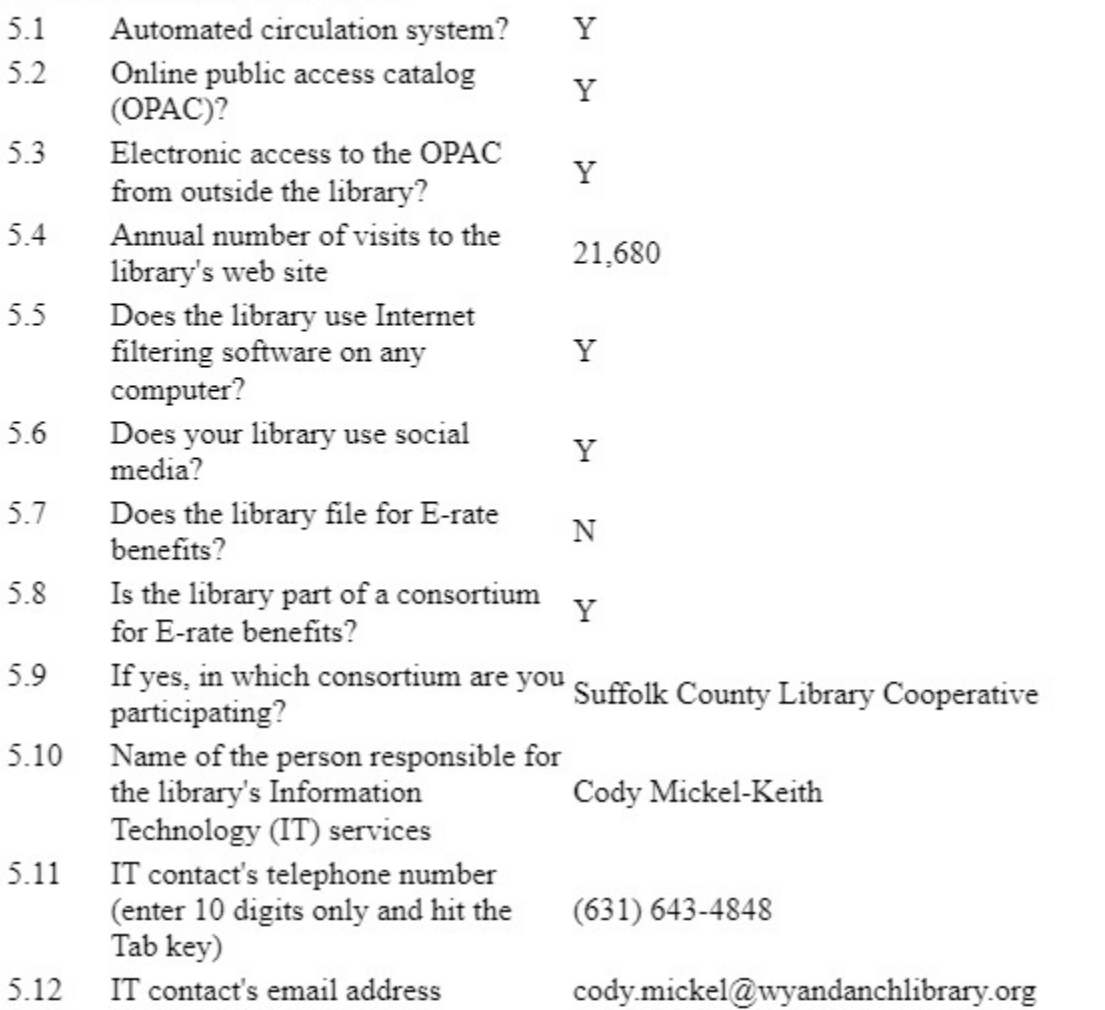

## **6. STAFF INFORMATION**

Note: Report figures as of the last day of the fiscal year reported in Part 1. Include the FTE for all positions funded in the library's budget whether those positions are filled or not. This report requires conversion of part-time hours to fulltime equivalents (FTE). To compute the FTE of employees in any category, take the total number of hours worked per week for all budgeted positions in that category and divide that total by the number of hours per week the library considers to be full-time. Report the FTE to two decimal places.

## FTE (FULL-TIME EQUIVALENT CALCULATION)

 $6.1$ The number of hours per workweek used to compute FTE for all paid library personnel in this 35 section.

## BUDGETED POSITIONS IN FULL-TIME EQUIVALENTS

 $\mathbf{0}$ 

5

- 6.2 Library Director (certified)
- 6.3 Vacant Library Director (certified) 1
- 6.4 Librarian (certified)
- 6.5 Vacant Librarian (certified)  $\mathbf{1}$
- 6.6 Library Manager (not certified)  $N/A$

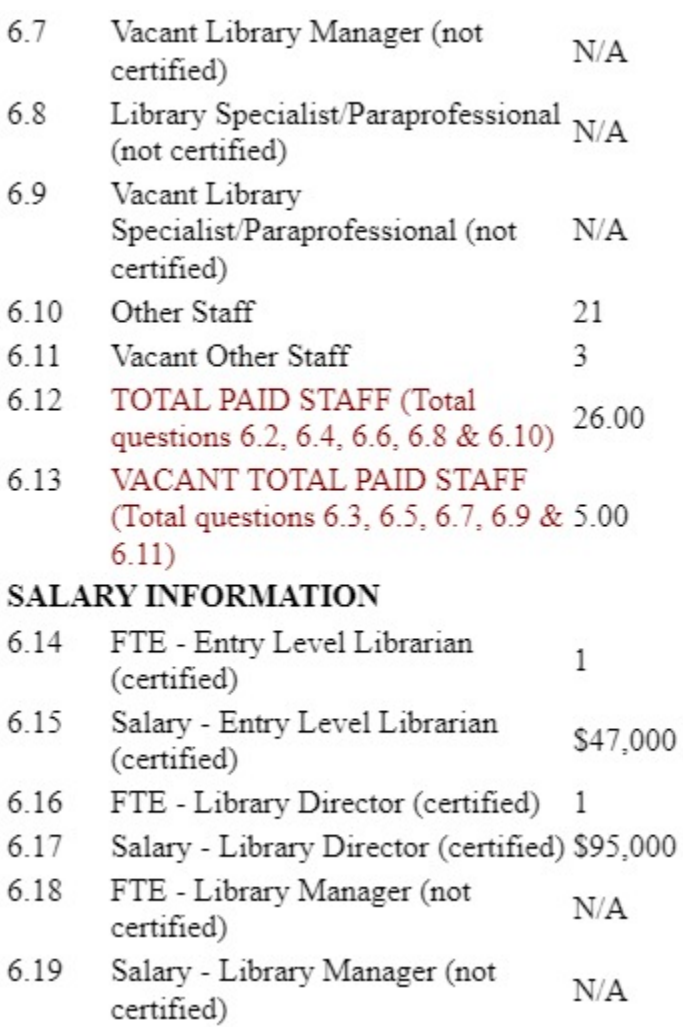

## 7. MINIMUM PUBLIC LIBRARY STANDARDS

As of January 1, 2021 all public, free association and Indian libraries in New York State are required to meet the minimum standards listed below. Please indicate which of these standards your library meets as of December 31, 2021. Please click here to read general instructions before completing this section. Helpful information for meeting minimum public library standards is available on the State Library's website. Questions about the new standards should be directed to your library system.

- 1. Is governed by written bylaws which define the structure and governing functions of the library board of trustees, and which shall Y be reviewed and re-approved by the board of trustees at least once every five years or earlier if required by law.
- $\overline{2}$ . Has a community-based, boardapproved, written long-range plan  $Y$ of service developed by the library board of trustees and staff.
- $3.$ Provides a board-approved written annual report to the community on the library's progress in meeting its  $\overline{v}$ mission, goals and objectives, as outlined in the library's long-range plan of service.
- $4.$ Has board-approved written policies for the operation of the library, which shall be reviewed Y and updated at least once every five years or earlier if required by law
- 5. Annually prepares and publishes a board-approved, written budget, which enables the library to Y address the community's needs, as outlined in the library's long-range plan of service.
- 6. Periodically evaluates the effectiveness of the library's programs, services and collections  $\gamma$ to address community needs, as outlined in the library's long-range plan of service.
- 7. Is open the minimum standard number of public service hours for  $\overline{N}$ population served. (see instructions)

8. Maintains a facility that addresses community needs, as outlined in the library's long-range plan of service, including adequate:

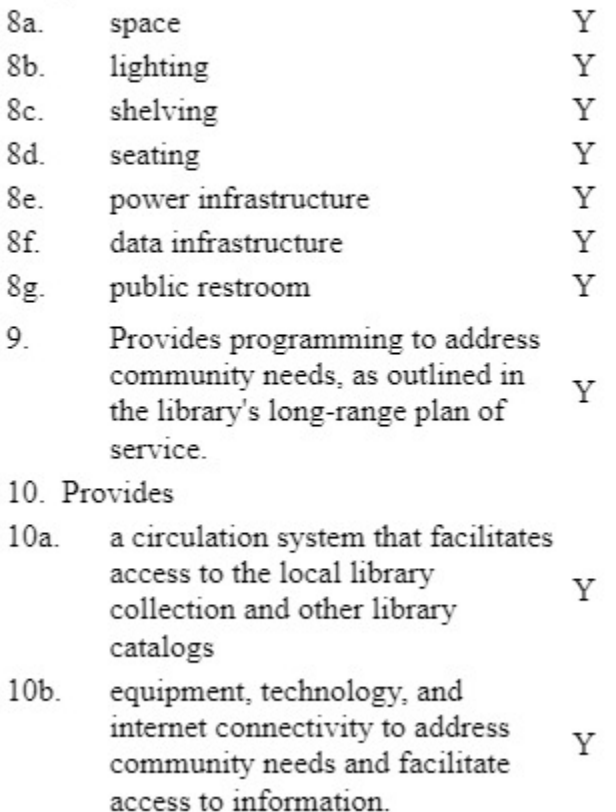

- Provides access to current library 11. information in print and online, facilitating the understanding of library services, operations and Y governance: information provided online shall include the standards referenced in numbers (1) through  $(5)$  above.
- 12. Employs a paid director in accordance with the provisions of Y Commissioner's Regulation 90.8.
- 13. Provides library staff with annual technology training, appropriate to their position, to address Y community needs, as outlined in the library's long-range plan of service
- 14 Establishes and maintains partnerships with other educational, cultural or community organizations which enable the Y library to address the community's needs, as outlined in the library's long-range plan of service.

## **8. PUBLIC SERVICE INFORMATION**

Report all information as of the end of the fiscal year reported in Part 1. Please click here to read general instructions before completing this section.

PUBLIC SERVICE OUTLETS - Libraries reporting main libraries, branches and bookmobiles should complete Service Outlets Information in Part 9.

- 8.1 Main Library 1  $\overline{0}$ 8.2 **Branches** 83 **Bookmobiles** 0
- 8.4 Other Outlets
- 8.5 TOTAL PUBLIC SERVICE OUTLETS (Total questions 8.1 -1 8.4)
- PUBLIC SERVICE HOURS Report hours to two decimal places.

0

- 8.6 Minimum Weekly Total Hours -35.00 Main Library
- Minimum Weekly Total Hours -8.7  $0.00$ **Branch Libraries**
- 8.8 Minimum Weekly Total Hours - $0.00$ Bookmobiles
- 8.9 Minimum Weekly Total Hours -Total Hours Open (Total questions 35.00  $8.6 - 8.8$
- 8.10 Annual Total Hours - Main Library 910.00
- 8.11 Annual Total Hours - Branch  $0.00$ Libraries
- 8.12 Annual Total Hours - Bookmobiles 0.00
- 8.13 Annual Hours Open - Total Hours Open (Total questions 8.10 through 910.00  $8.12)$

## 8A. COVID

NOTE: This section of the survey (8A) collects data on the impact of the COVID-19 pandemic. Report all information in Part 8A from January 1, 2021 to December 31, 2021.

- CV1 Were any of the library's outlets physically closed to the public for any period of time due to the Yes Coronavirus (COVID-19) pandemic?
- $CV2$ Did library staff continue to provide services to the public during any portion of the period when the building was physically Yes closed to the public due to the Coronavirus (COVID-19) pandemic?
- CV3 Did the library allow users to complete registration for library cards online without having to Yes come to the library during the Coronavirus (COVID-19) pandemic?
- $CV4$ Did the library provide reference service via the Internet or telephone when the building was Yes physically closed to the public during the Coronavirus (COMaHdeh9i)c?
- CV5 Did the library provide 'outside' service for circulation of physical materials at one or more outlets Yes during the Coronavirus (COMaHdeh9i)c?
- CV6 Did the library intentionally provide Wi-Fi Internet access to users outside the building at one or No more outlets during COVID-19 pandemic?
- CV7 Did the library increase access to Wi-Fi Internet access to users outside the building at one or more No outlets during the Coronavirus (COVID-19) pandemic?
- CV8 Did library staff work for other government agencies or nonprofit organizations instead of, or in  $No$ addition to, their normal duties during the Coronavirus (COMaHdehRic?
- CV9 Number of Weeks an Outlet Had Limited Occupancy Due to  $N/A$ COVID-19

## **9. SERVICE OUTLET INFORMATION**

Outlets should be arranged in alphabetical order if possible. br>

Report all information as of the end of the fiscal year reported in Part 1. Please click here to read general instructions before completing this section.

NOTE: Libraries reporting Public Service Outlets in questions 8.1, 8.2 and 8.3 of Part 8 are required to complete this part of the Annual Report. Use this section to enter outlet information on main libraries, branches or bookmobiles. Complete one record for each main library, branch or bookmobile.

If you have multiple libraries, you may 1) enter the data for the Service Outlet Information section directly into the survey as usual or 2) send Baker and Taylor the data for this section to be uploaded into CollectConnect. If you choose to send your data for uploading, you must enter the data into the spreadsheet form available in the survey by clicking here. Complete this form and email it to collectconnect@baker-taylor.com

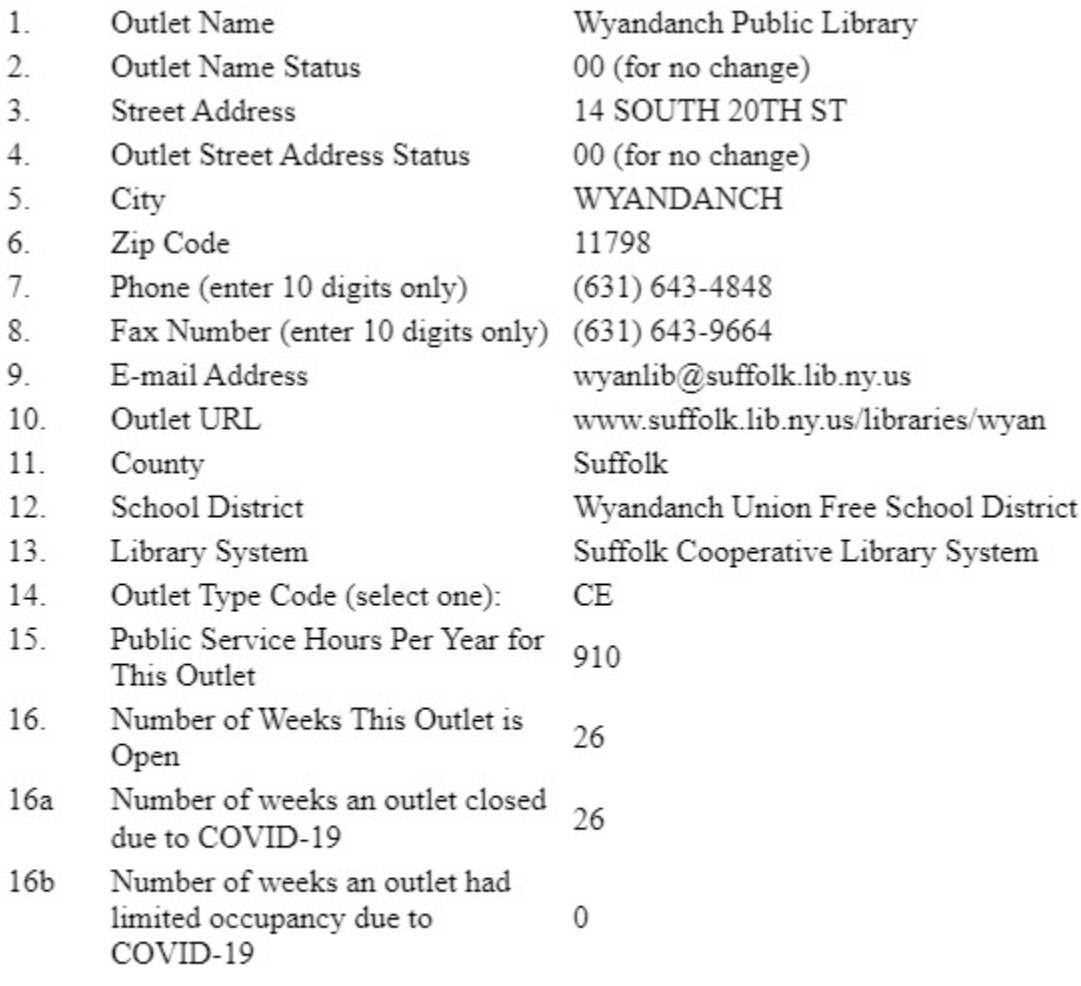

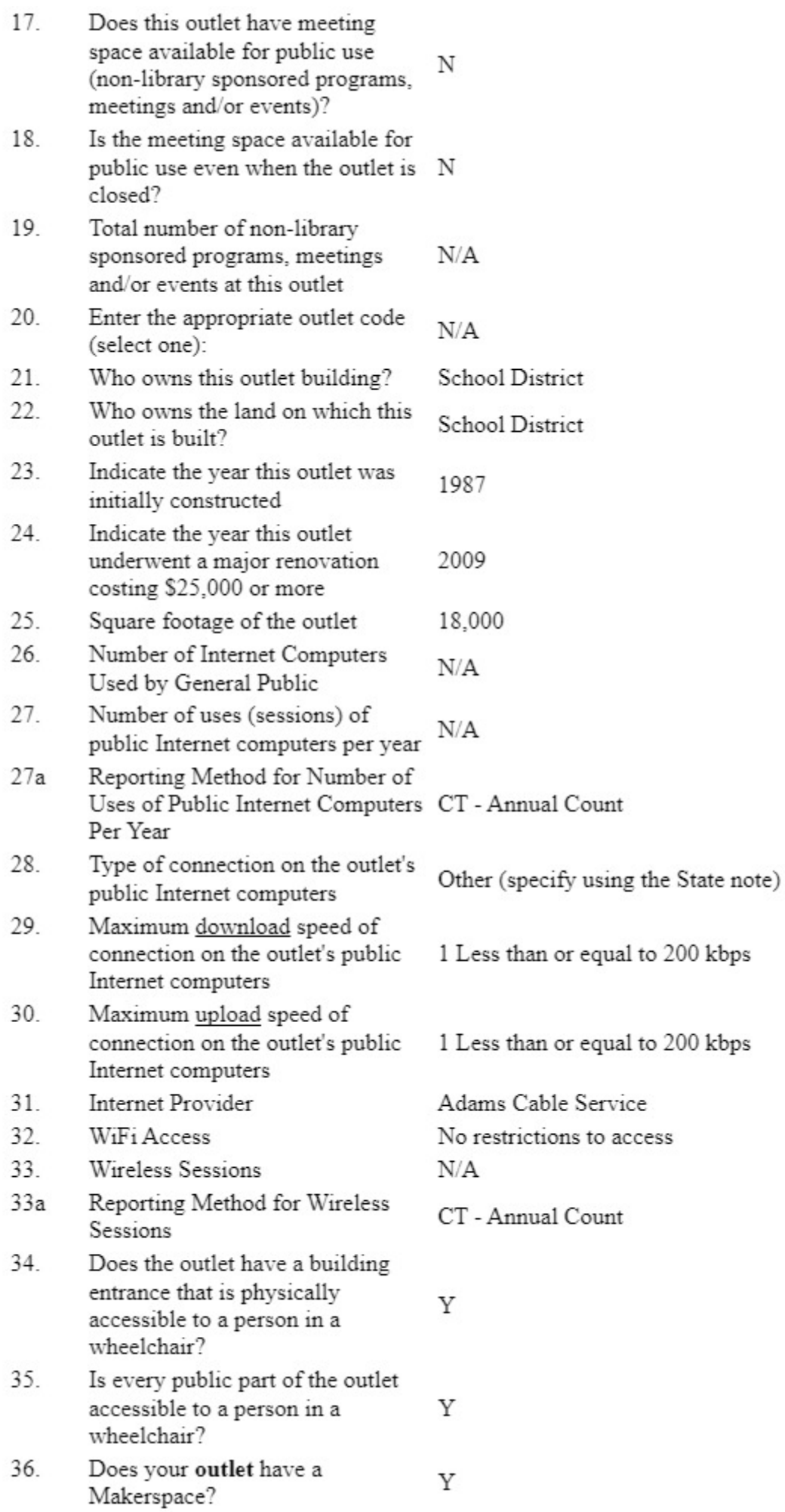

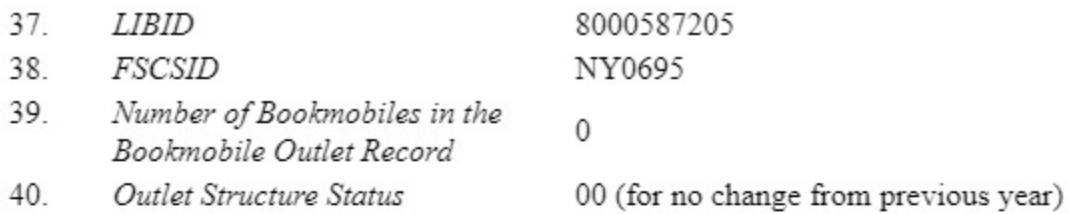

## **10. OFFICERS AND TRUSTEES**

#### Trustees and Terms/Board President/Trustee Names

Report information about trustee meetings as of December 31, 2021. All public and association libraries are required by Education Law to hold at least four meetings a year.

## **BOARD MEETINGS**

 $10.1$ Total number of board meetings held during calendar year (January 26 1, 2021 to December 31, 2021)

#### **NUMBER OF TRUSTEES AND TERMS**

- 10.2 Does your library have a range of trustees stated in the library's No charter documents (incorporation)?
- 10.3 If yes, what is the range?  $N/A$
- 10.4 If your library has a range, how many voting positions are stated in N/A the library's current by-laws?
- 10.5 If your library does not have a range, how many voting positions  $\overline{5}$ are stated in the library's charter documents (incorporation)?
- 10.6 Does your library's charter documents (incorporation) state a Yes specified term for trustees? If no. please explain in a Note.
- 10.7 If yes, what is the trustee term length, as stated in your library's 5 years charter documents (incorporation)?

## **BOARD MEMBER SELECTION**

Enter Board Member Selection 10.8 EP - board members are elected in a public election Code (select one):

List Officers and Board Members as of February 1, 2022. Complete one record for each board member. There must be a record for each voting position, whether filled or vacant. Do not include non-voting positions.

#### **BOARD PRESIDENT**

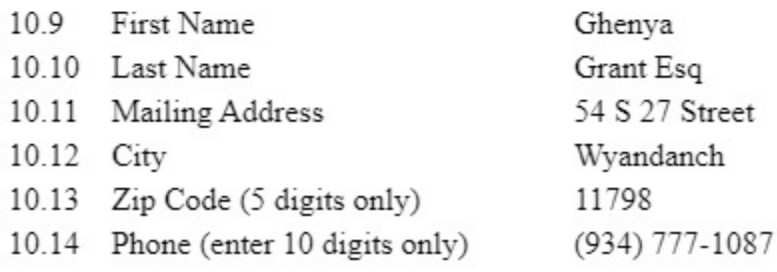

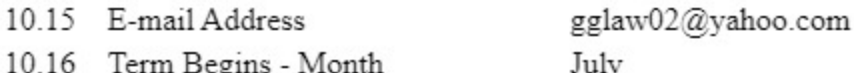

2018

2023

N

- 10.17 Term Begins - Year (vyyy)
- 10.18 Term Expires - Month June
- 10.19 Term Expires - Year (yyyy)
- 10.20 Is the trustee serving a full term? If No, add a Note. The Note should identify the previous trustee whose unexpired term is being filled, and should identify the beginning and ending date of the unexpired Yes previous trustee's term. Example: Trustee is filling the remainder of [name]'s term, which was to run from beginning date to ending date. 10.21
- The date the Oath of Office was 07/01/2018 taken (mm/dd/yyyy)
- 10.22 The date the Oath of Office was filed with town or county clerk 07/10/2018 (mm/dd/yyyy)
- Is this a brand new trustee? 10.23

You may 1) enter the data for the Officers and Board Members directly into the survey as usual or 2) send Baker and Taylor the data for this section to be uploaded into CollectConnect (but do not include the Board Presidentâ€"this information should still be entered directly into the survey). If you choose to send your data for uploading, you must enter the data into the spreadsheet form available here. Complete this form and email it to collectconnect@bakertaylor.com.

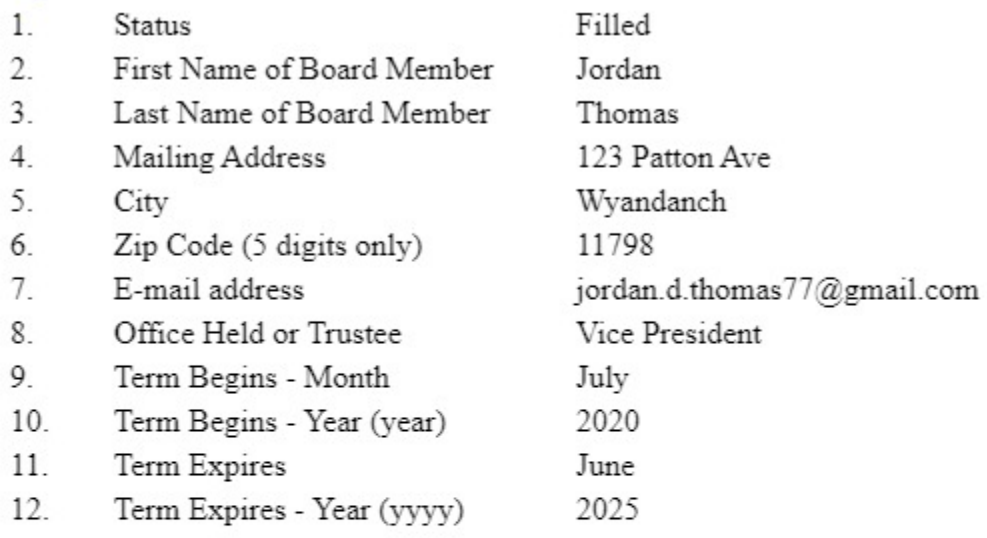

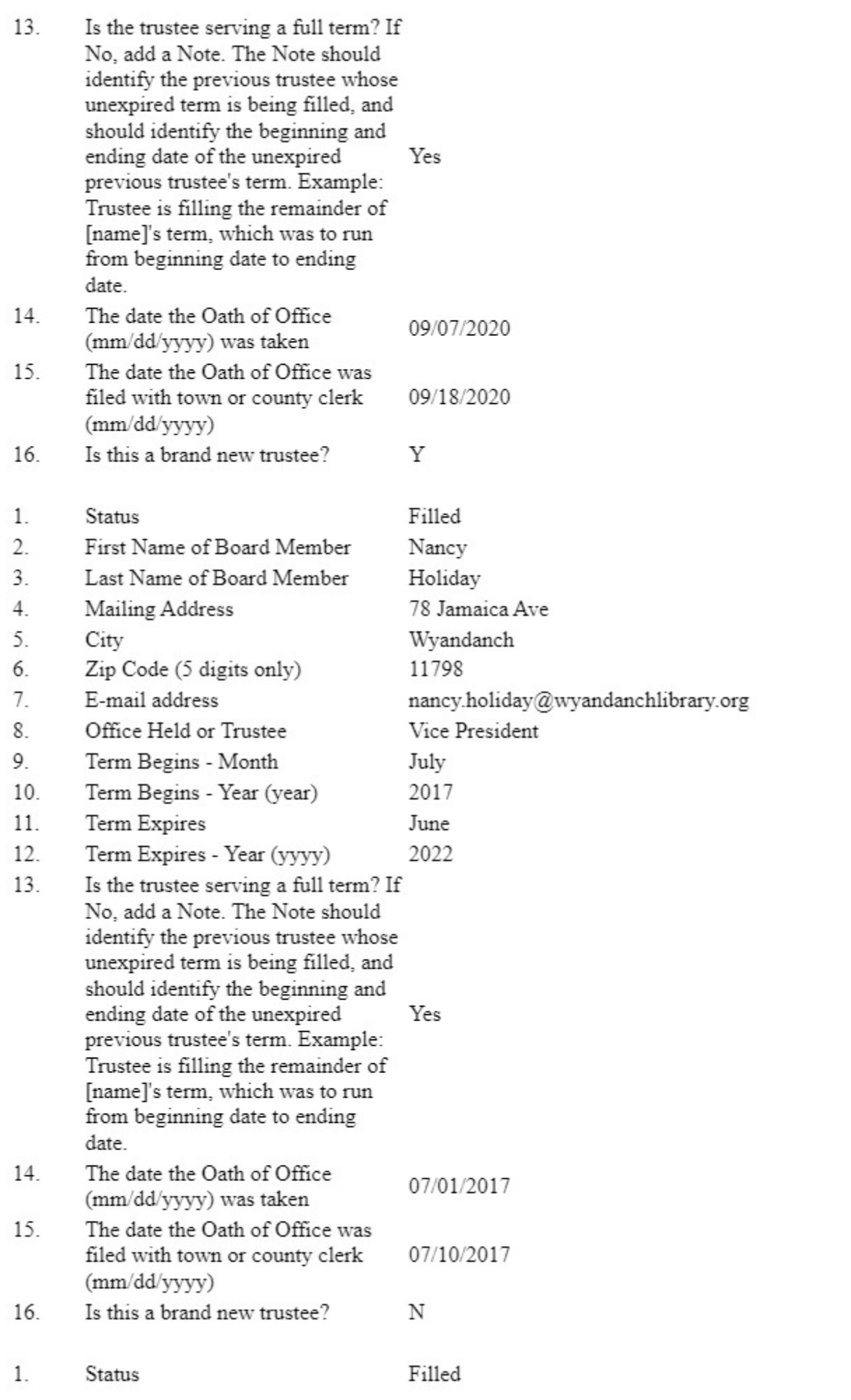

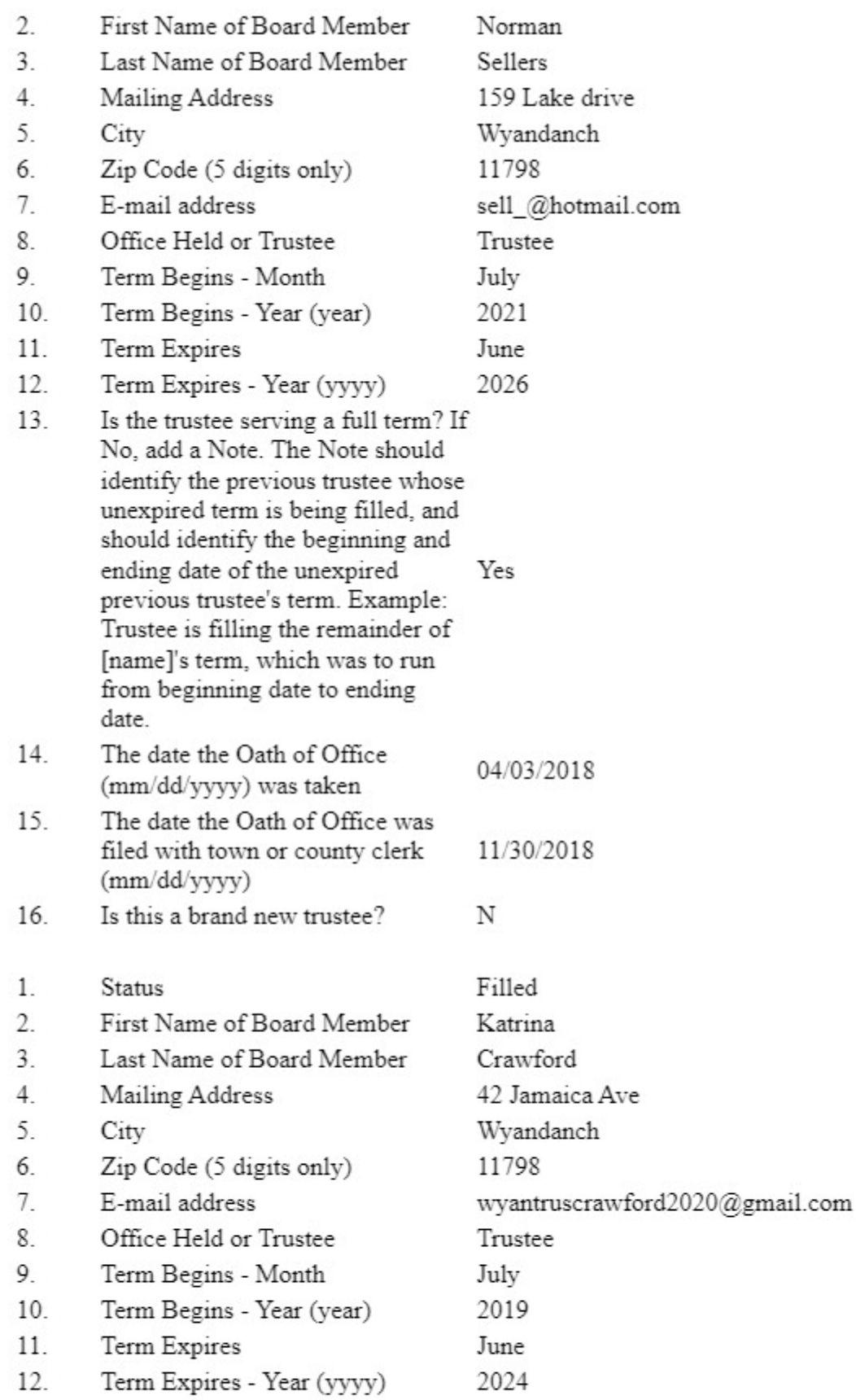

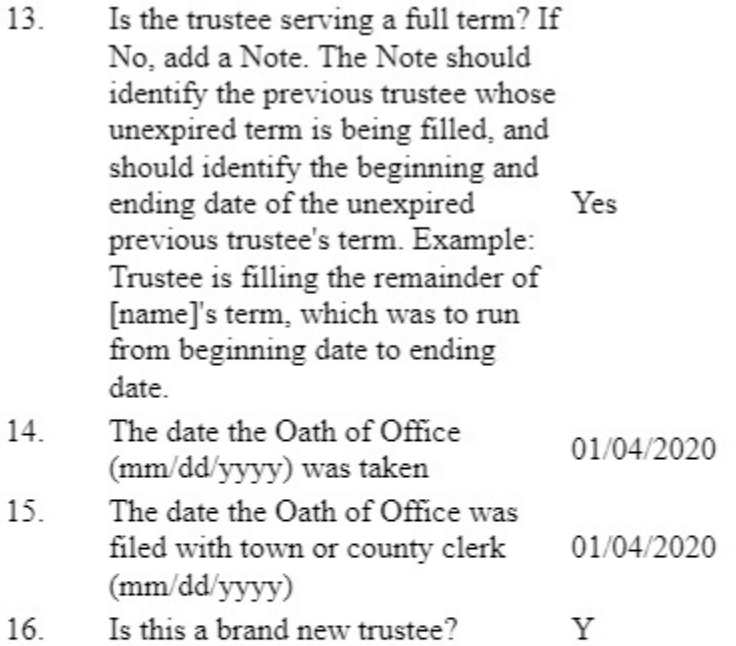

#### **Trustee Education**

Complete one record for each person serving as a trustee as of December 31, 2021. These trustees will not be exactly the same as the trustees listed in the section above.

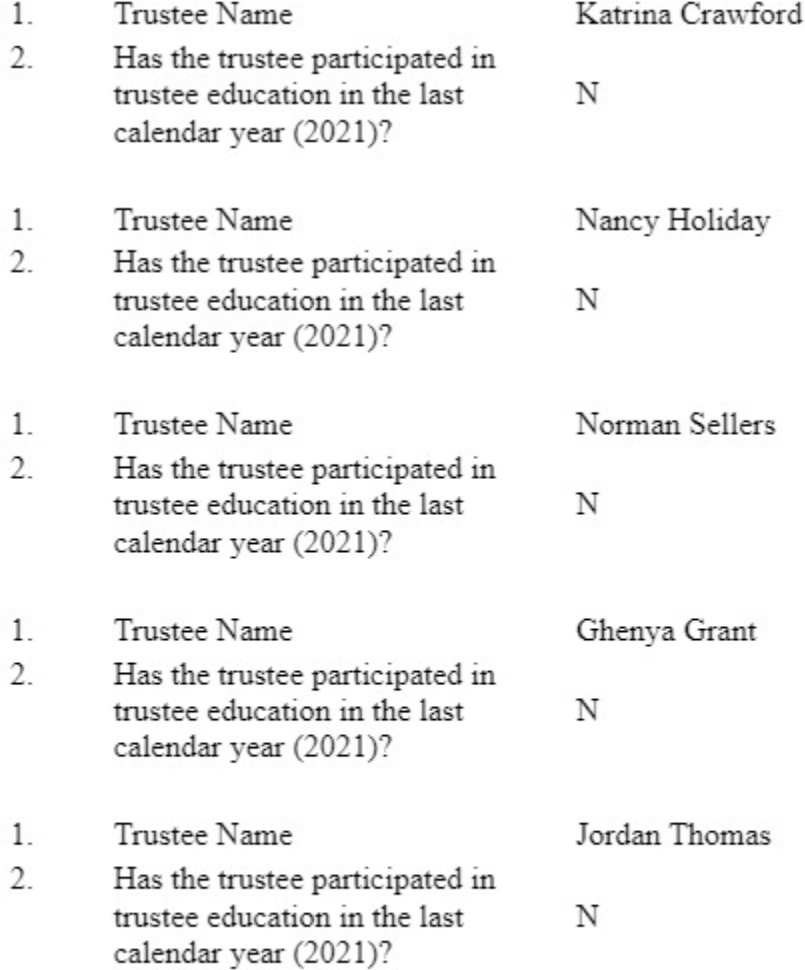

## **11. OPERATING FUNDS RECEIPTS**

Local Public Funds/System Cash Grants/Other State

Report financial data based on the fiscal reporting year reported in Part 1. ROUND TO THE NEAREST DOLLAR. Please click here to read general instructions before completing this section.

#### **LOCAL PUBLIC FUNDS**

Specify by name the municipalities or school districts which are the source of funds.

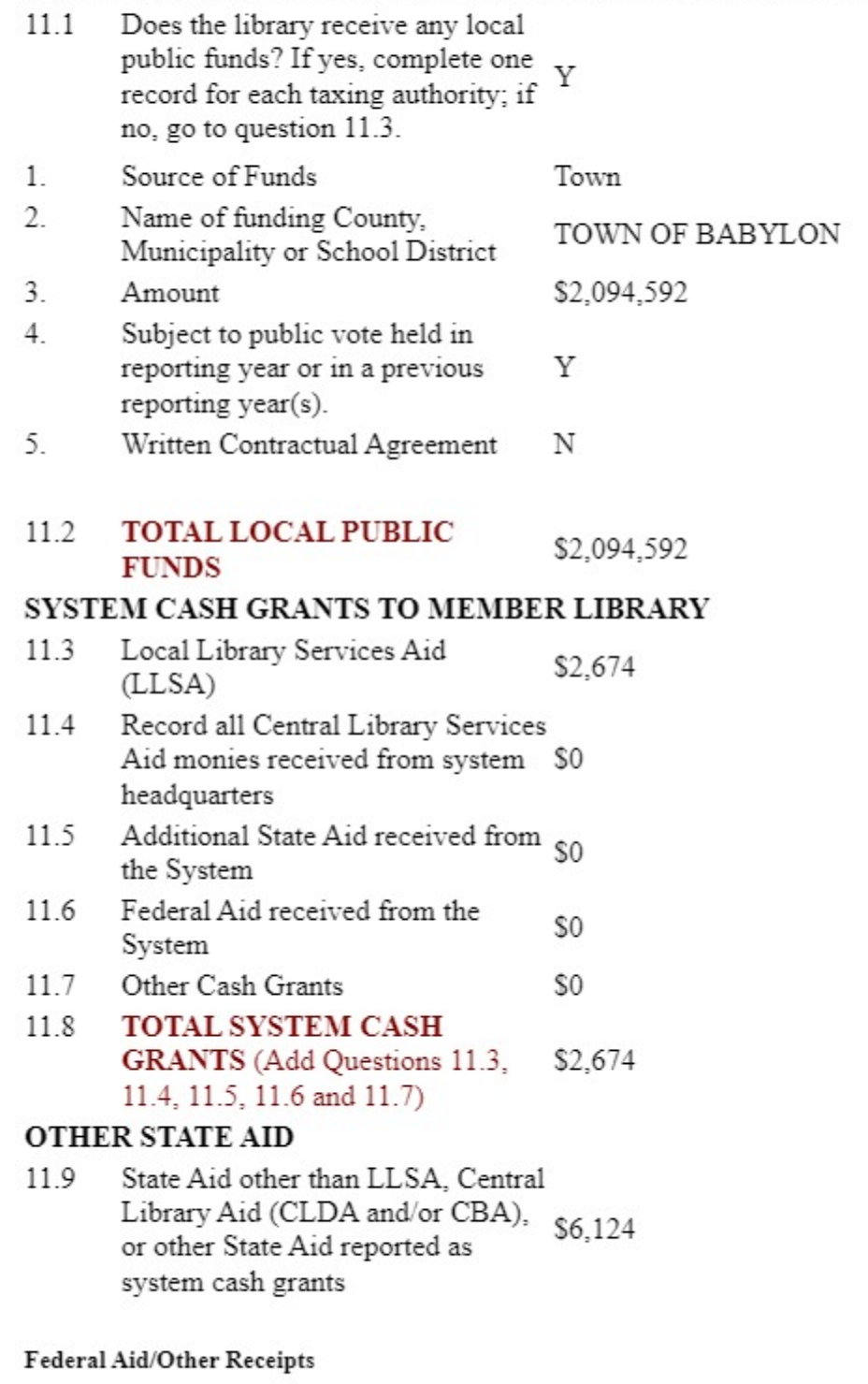

## FEDERAL AID FOR LIBRARY OPERATION

11.10 LSTA

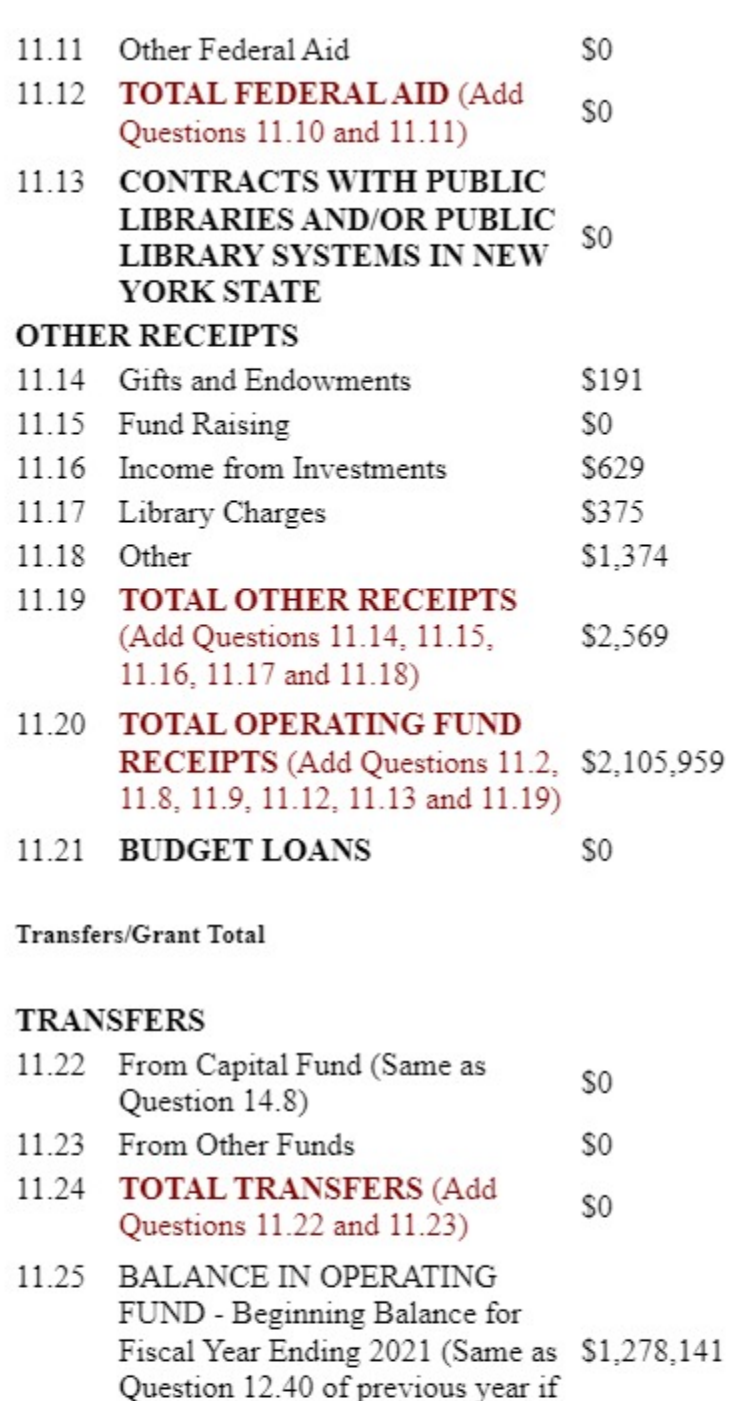

fiscal year has not changed) 11.26 **GRAND TOTAL RECEIPTS, BUDGET LOANS,** 

TRANSFERS AND BALANCE (Add Questions 11.20, 11.21, 11.24 \$3,384,100 and 11.25; Same as Question  $12.40)$ 

## 12. OPERATING FUND DISBURSEMENTS

Staff/Collection/Capital/Operation and Maintenance

Report financial data based on the fiscal reporting year reported in Part 1. ROUND TO THE NEAREST DOLLAR. Please click here to read general instructions before completing this section.

## **STAFF EXPENDITURES**

#### Salaries & Wages Paid from Library Funds

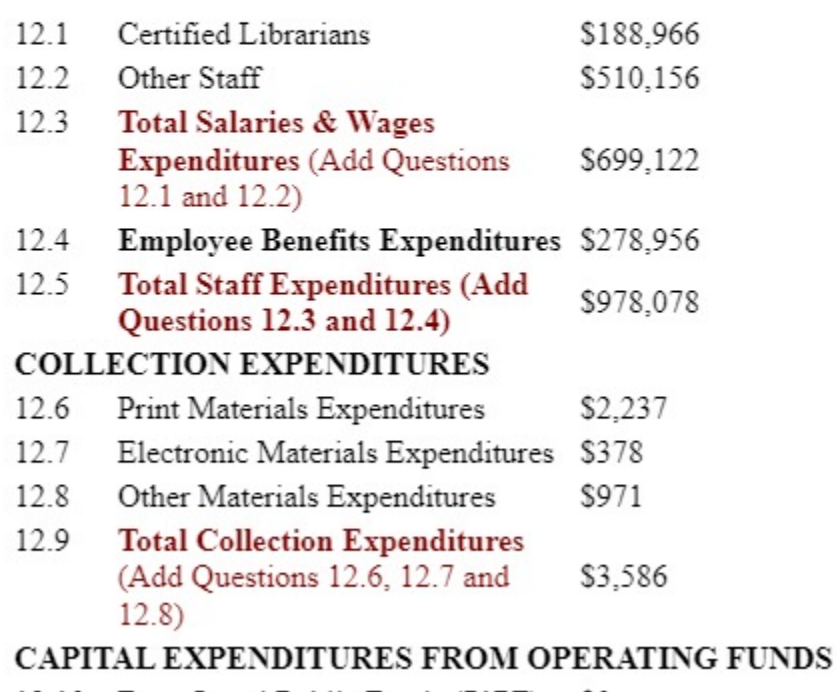

- 12.10 From Local Public Funds (71PF) \$0
- 12.11 From Other Funds (71OF)  $$0$
- 12.12 **Total Capital Expenditures (Add**  $$0$ Questions 12.10 and 12.11)

## OPERATION AND MAINTENANCE OF BUILDINGS

#### Repairs to Building & Building Equipment

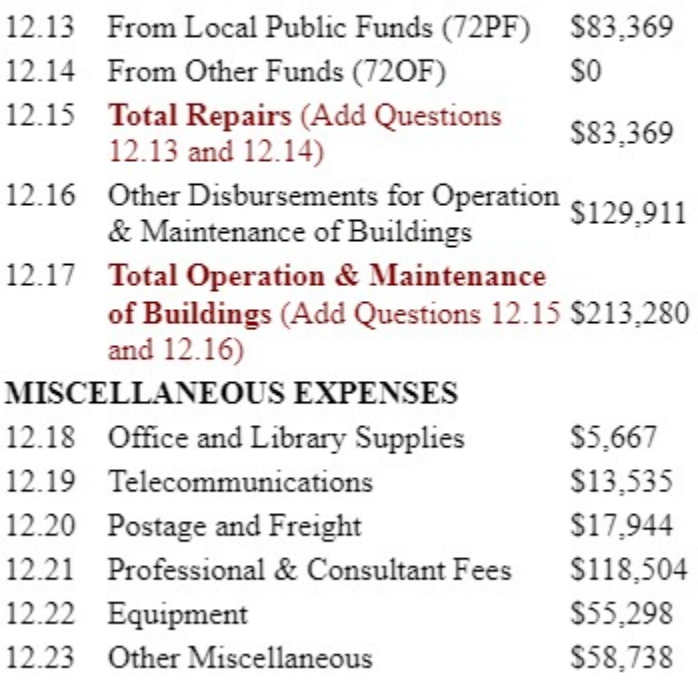

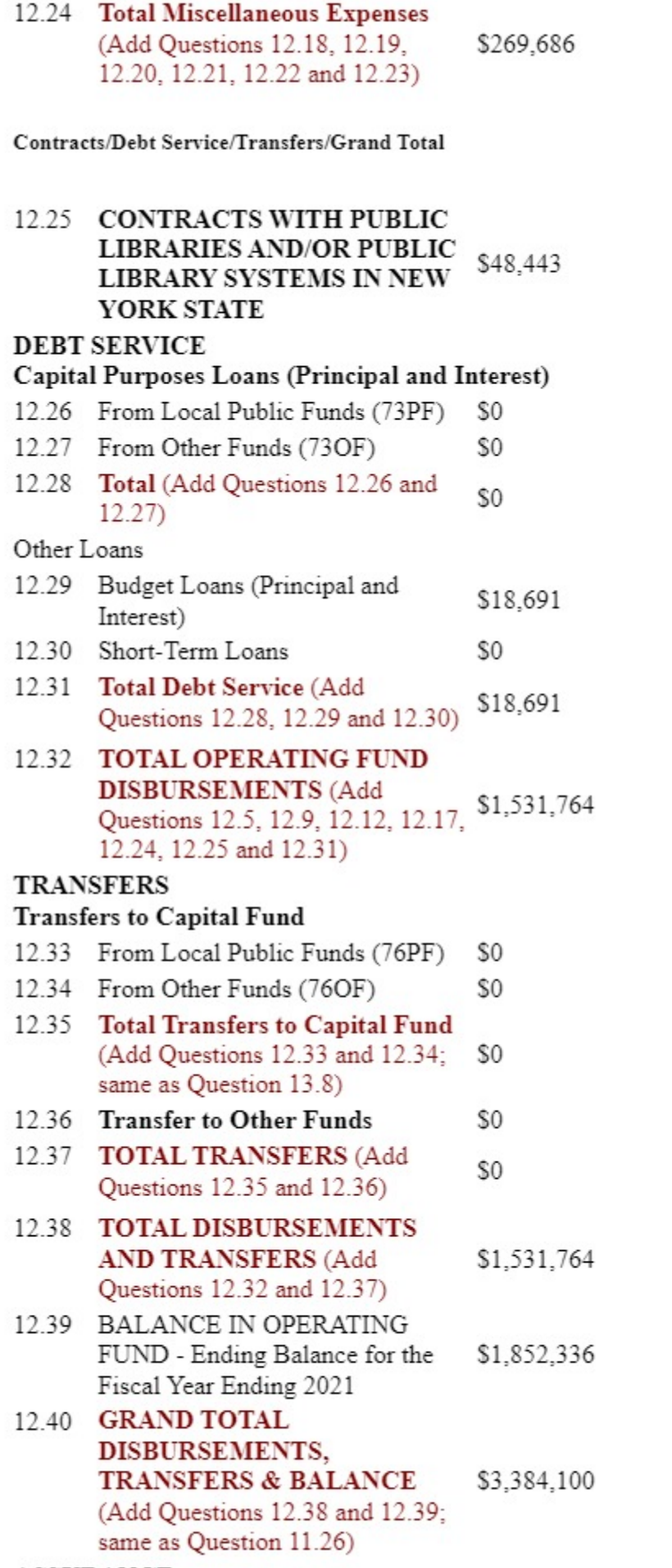

## ASSURANCE

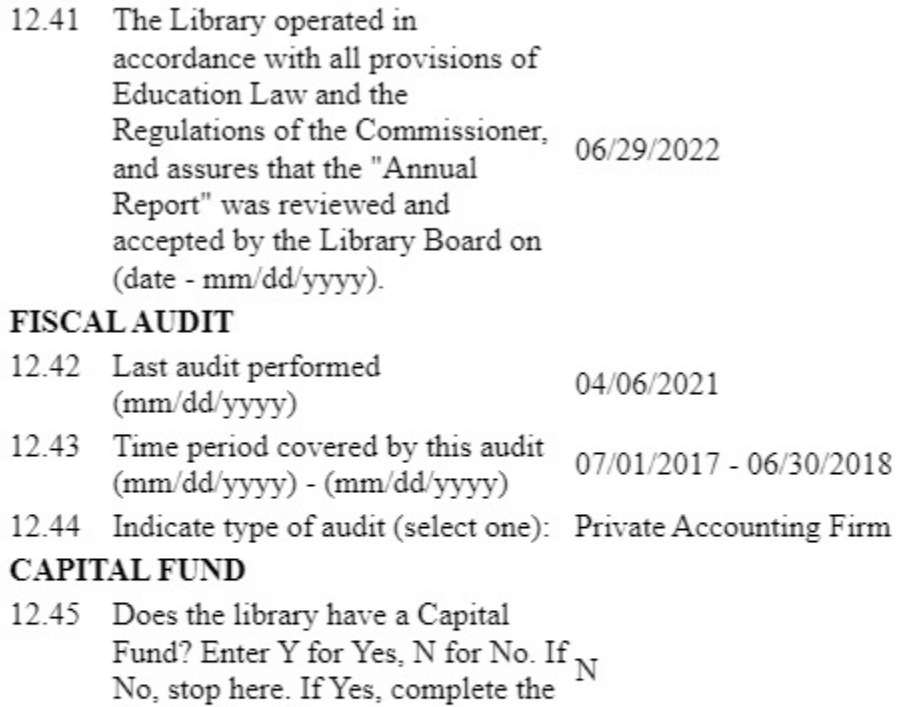

Capital Fund Report.

#### **13. CAPITAL FUND RECEIPTS**

Report financial data based on the fiscal year reported in Part 1. ROUND TO THE NEAREST DOLLAR. Please click here to read general instructions before completing this section.

#### **REVENUES FROM LOCAL SOURCES**

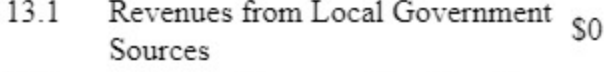

- $13.2$ All Other Revenues from Local  $$0$ Sources
- 13.3 **Total Revenues from Local** Sources (Add Questions 13.1 and \$0  $13.2)$

#### STATE AID FOR CAPITAL PROJECTS

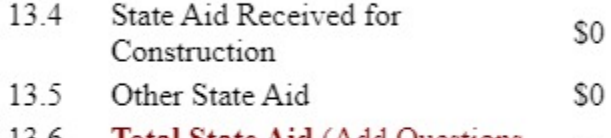

Total State Aid (Add Questions 13.6  $$0$ 13.4 and 13.5)

#### FEDERAL AID FOR CAPITAL PROJECTS

13.7 TOTAL FEDERAL AID S0

#### **INTERFUND REVENUE**

- 13.8 Transfer from Operating Fund  $$0$ (Same as Question 12.35)
- 13.9 **TOTAL REVENUES (Add** Questions 13.3, 13.6, 13.7 and S0  $13.8)$
- 13.10 **NON-REVENUE RECEIPTS**  $$0$
- 13.11 **TOTAL CASH RECEIPTS (Add**  $$0$ Questions 13.9 and 13.10)
- 13.12 BALANCE IN CAPITAL FUND -Beginning Balance for Fiscal Year Ending 2021 (Same as Question  $$0$ 14.11 of previous year, if fiscal year has not changed)
- 13.13 TOTAL CASH RECEIPTS AND **BALANCE**(Add Questions 13.11  $$0$ and 13.12; same as Question  $14.12)$

## **14. CAPITAL FUND DISBURSEMENTS**

Report financial data based on the fiscal reporting year reported in Part 1. ROUND TO THE NEAREST DOLLAR. Please click here to read general instructions before completing this section.

#### PROJECT EXPENDITURES

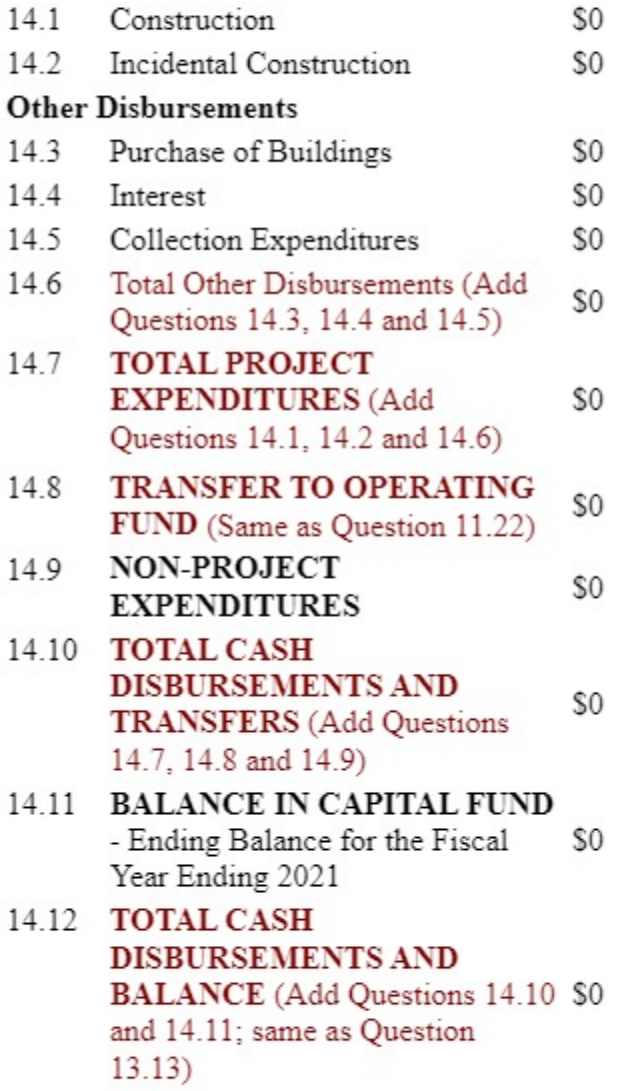

## **15. CENTRAL LIBRARIES**

PART 15 EXISTS FOR THE CENTRAL/CO-CENTRAL LIBRARIES ONLY. PLEASE PROCEED TO SECTION 16. FEDERAL TOTALS AND CONTINUE ON WITH YOUR SURVEY

## **16. FEDERAL TOTALS**

All questions in Part 16 are calculated, locked fields. Note: See instructions for definitions and calculations of each of these Federal Totals.

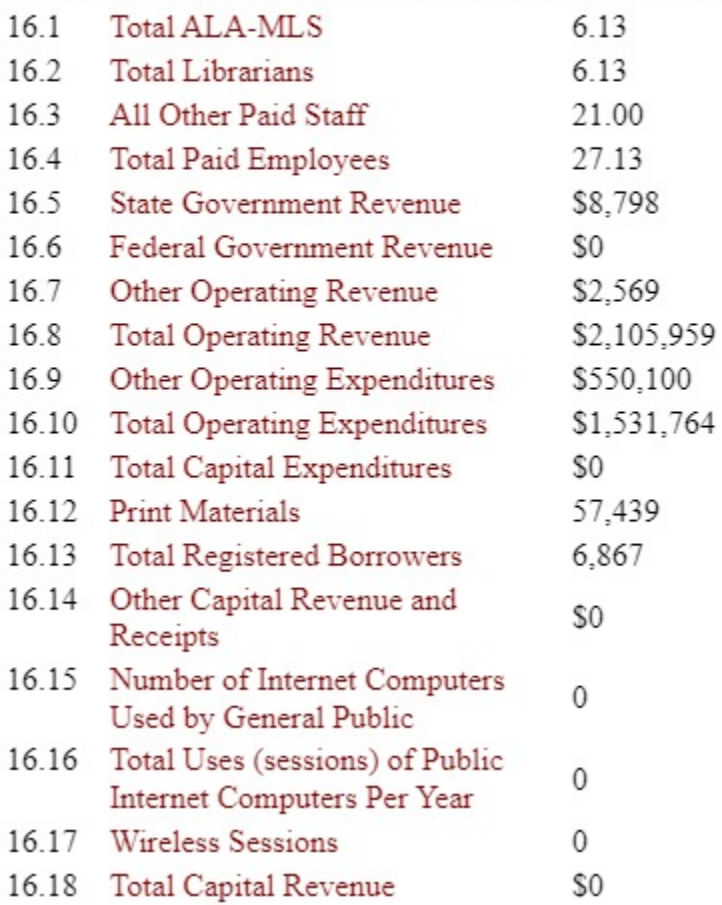

## 17. FOR NEW YORK STATE LIBRARY USE ONLY

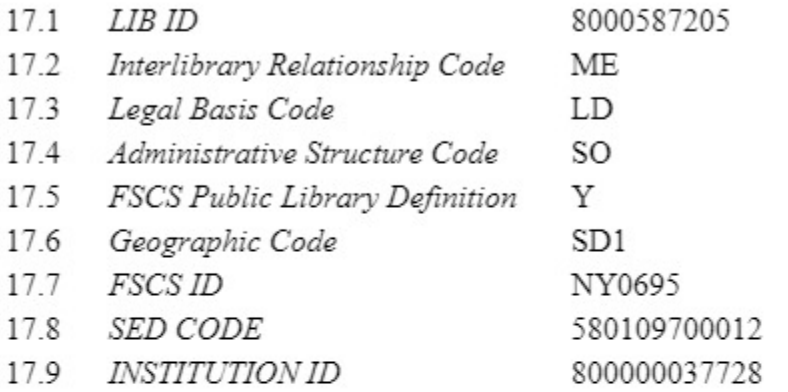

## SUGGESTED IMPROVEMENTS

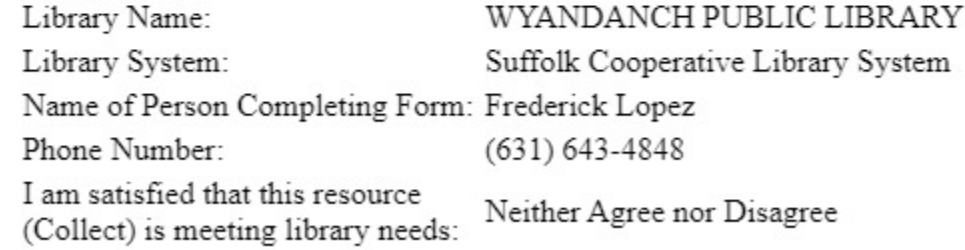

Applying this resource (Collect) will help improve library services Agree to the public:

Please share with us your suggestions for improving the Annual Report. When providing feedback, if applicable please indicate the question number each comment/suggestion refers to. Thank you!